# HW4, Math 228A. Multigrid Solver Date due 11/30/2010 UC Davis, California Fall 2010

### [Nasser M. Abbasi](mailto:nma@12000.org)

Fall  $2010$  Compiled on January 4, 2020 at 11:14pm [public]

# **Contents**

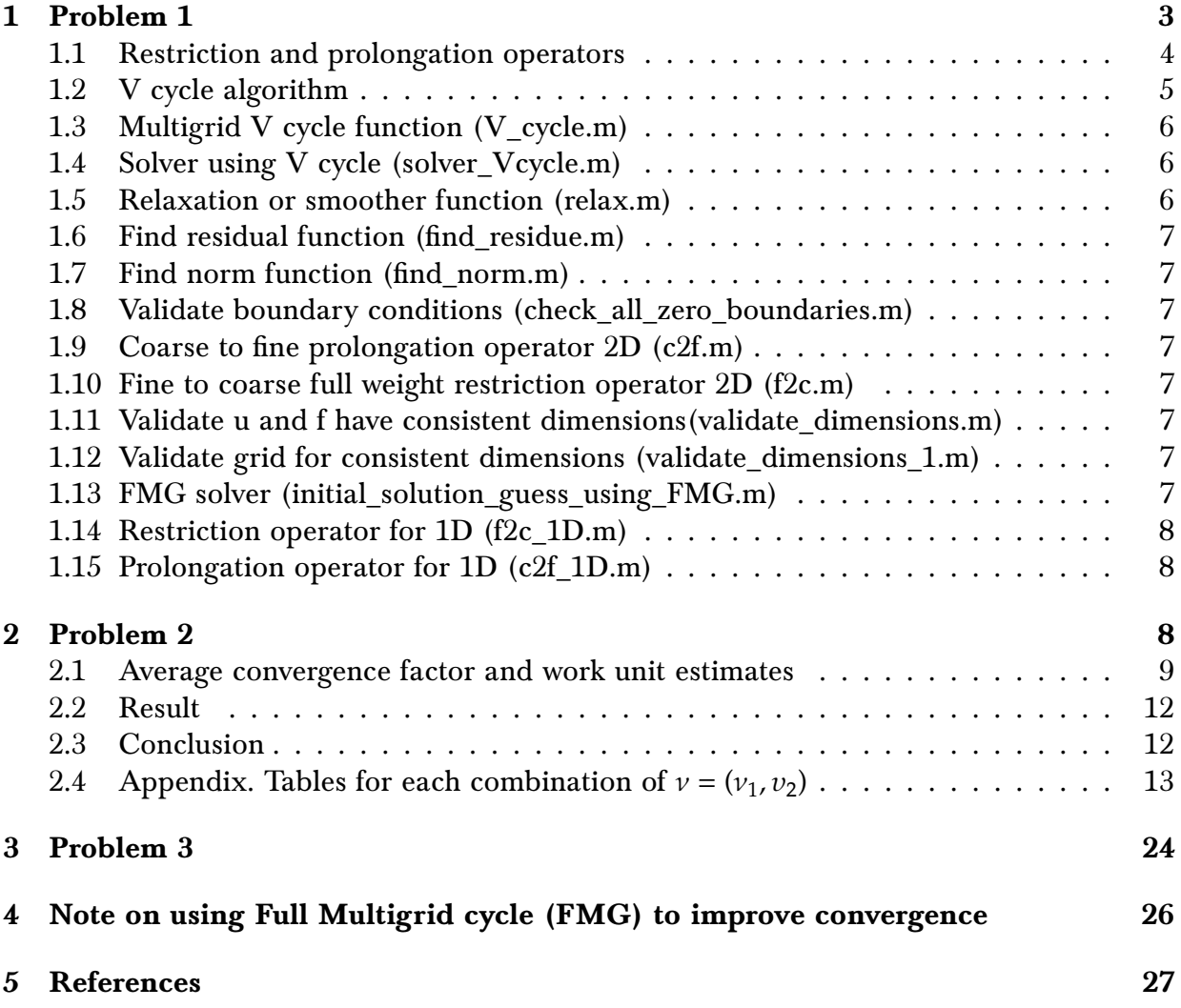

# [6 Source code listing](#page-27-0) 28

<span id="page-2-0"></span><u>Due Tuesday, 11/30/10/10</u>

1. Write a multigrid V-cycle code to solve the Poisson equation in two dimensions on the unit square with Dirichlet boundary conditions. Use full weighting for restriction, bilinear interpolation for prolongation, and red-black Gauss-Seidel for smoothing.

Note: If you cannot get a V-cycle code working, write a simpler code such as a 2-grid code. You can also experiment in one dimension (do not use GSRB in 1D). You may turn in one of these simplified codes for reduced credit. You should state what your code does, and use your code for the second problem of this assignment.

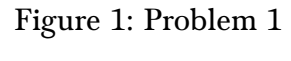

 $2.2\times 10^{-10}$  estimate the average convergence factor,  $\alpha$ 

The multigrid V cycle algorithm was implemented in Matlab 2010a. The documented source  $\rm code$  is included in the appendix of this problem.

For relaxation, Gauss-Seidel with red-black (GSRB) ordering was used as the default. A relax() function was written to implement this method, in addition, this function can also implement relaxation using these solvers: Jacobi, Gauss-Seidel Lex, and SOR. Selecting the Francisco method is done via an argument option. These different includes are impremented<br>in the relax() function for future numerical experimentation. GSRB is the one used for all the solutions below as required by the problem statement and is the default method. GSRB is known to have good smoothing rates and is suitable for parallelism as well. relaxation method is done via an argument option. These different methods are implemented

you use? How many cycles did it take to converge? Compare the amount of work needed to For mapping from the fine mesh to coarse mesh, the full weighting method is used.

For mapping from coarse mesh to fine mesh, bilinear interpolation is used.

Additional auxiliary functions are written for performing the following: finding the norm (mesh norm), finding the residue and validating dimensions of the input.

The following diagram illustrates the call flow chart for a program making a call to the V cycle algorithm, such as the program written to solve problem 2 and 3. It shows the Matlab functions used, and the interface between them. This flow diagram also shows a full multigrid solver (FMG) function, which was implemented on top of the V cycle algorithm, but was not used to generate the results in problem 2 as the problem asked to use V cycle algorithm only. FMG cycle algorithm was implemented for future reference and to study its effect on reducing number of iterations. A note on this is can be found the end of this assignment.

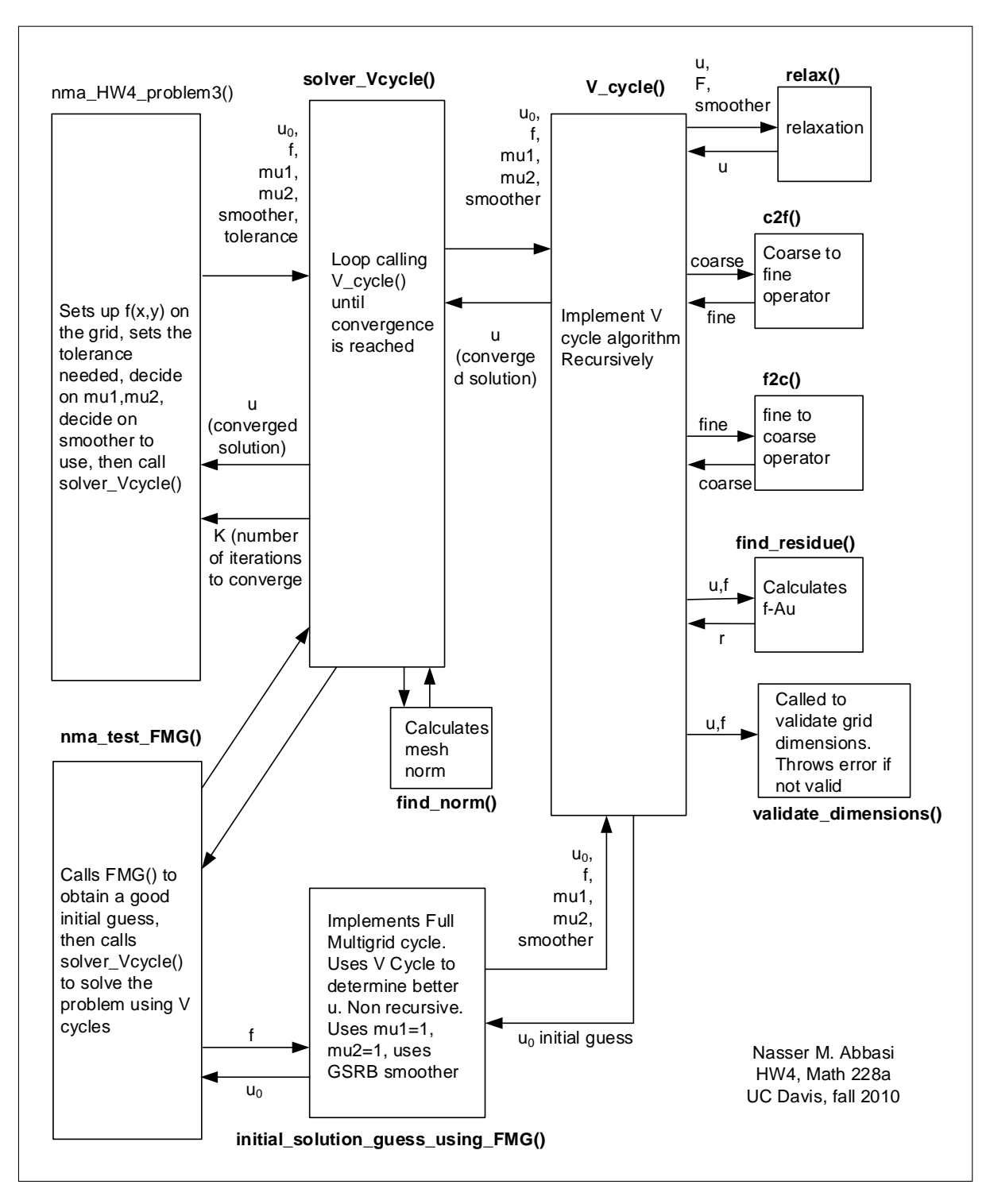

Figure 2: algorithm flow chart

## <span id="page-3-0"></span>1.1 Restriction and prolongation operators

The restriction operator  $I_h^{2h}$  (fine to coarse mesh) mapping uses full weighting, while the prolongation operator  $I^h_{2h}$  (coarse to fine mesh) uses bilinear interpolation.

For illustration, the following diagram shows applying these operators for the 1D case for a mesh of 9 points. The edge points are boundary points and in this problem (Dirichlet homogeneous boundary conditions), these will always be zero.

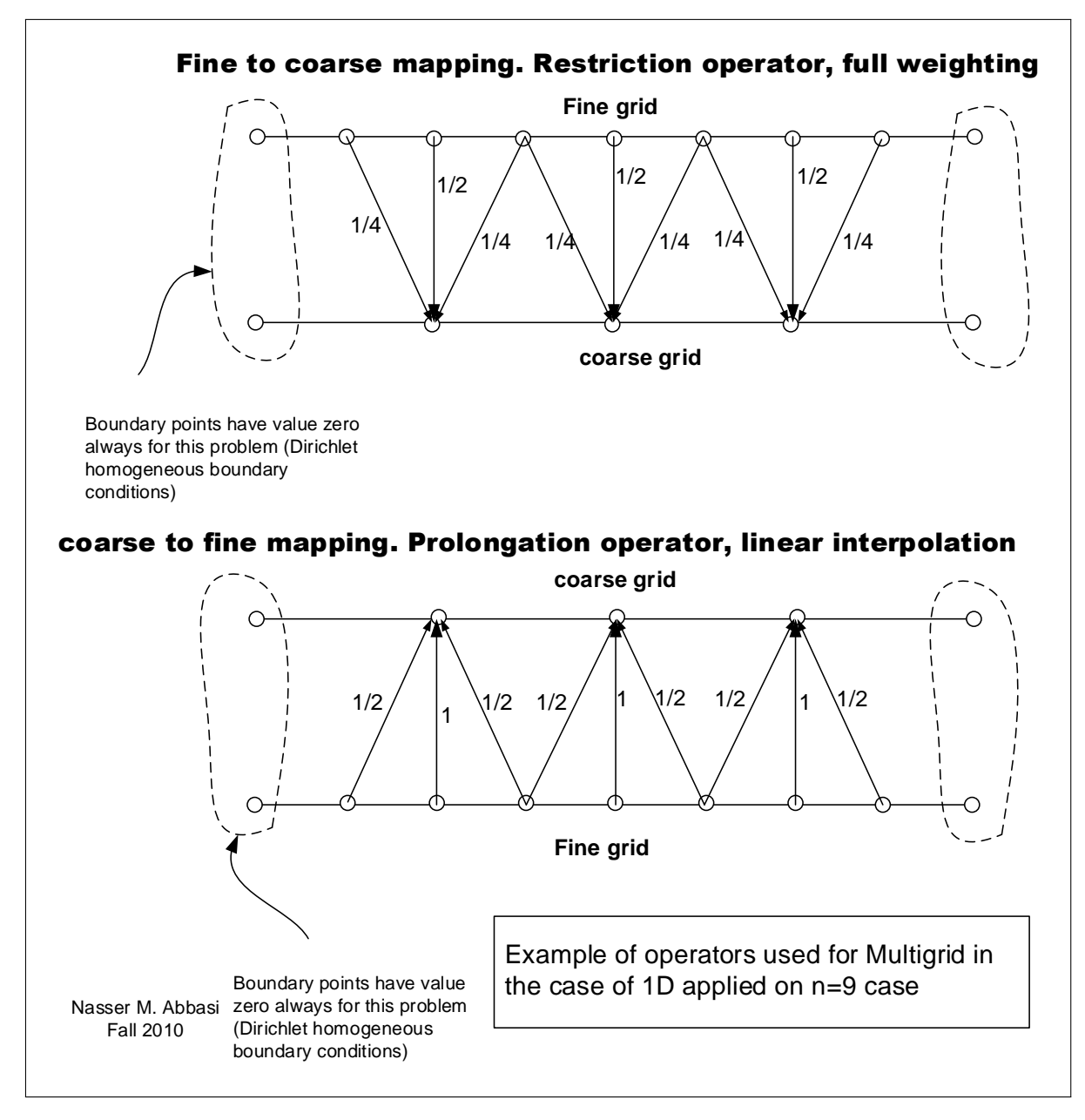

Figure 3: operator diagrams

# <span id="page-4-0"></span>1.2 V cycle algorithm

The multigrid V cycle algorithm is recursive in nature. The following is description of the algorithm

```
1 VCYCLE algorithm
2 <del>---------------</del>
3 input: u, f, mu1, mu24 output: u (more accurate u)
5
6 Let n be the number of grid points of u in one dimension
7
8 IF n = 3 THEN
9 find u by direct solution of 3x3 grid
10 ELSE
11 apply mu1 smoothing on u
12 residue = find residue (f-Au)
13 residue = apply fine-to-coarse mapping on residue
14 correction = CALL VCYCLE(ZERO, residue, mu1, mu2)
15 correction = apply coarse-to-fine mapping on correction
16 u = u + correction
17 apply mu2 smoothing on u
18 END IF
19
20 RETURN u
```
Problem 2 below also has a diagram which helps understand this algorithm more. The Matlab function shown below implements the above algorithm.

# <span id="page-5-0"></span>1.3 Multigrid V cycle function (V\_cycle.m)

˙

<span id="page-5-1"></span>This function implements one multigrid V cycle. It is recursive function

# 1.4 Solver using V cycle (solver\_Vcycle.m)

This function is an interface to V cycle algorithm to use for solving the 2D Poisson problem. It uses V\_cycle.m in a loop until convergence is reached.

# <span id="page-5-2"></span>1.5 Relaxation or smoother function (relax.m)

This function implements Gauss-Seidel red-black solver. It is a little longer than needed as it also implements other solvers as was mentioned in the introduction. These are added for future numerical experimentation. The

<span id="page-5-3"></span>algorithm is straight forward. If the sum of the row and column index adds to an even value, then the grid point is considered a red grid point, else it is black. The red grid points are smoothed first, then the black grid points are smoothed.

### $1.6$  Find residual function (find residue.m)

This function is called from a number of locations to obtain the residue mesh. The residue is defined as

$$
r_{i,j} = f_{i,j} - \frac{1}{h^2} \left( u_{i-1,j} + u_{i+1,j} + u_{i,j-1} + u_{i,j+1} - 4u_{i,j} \right)
$$

### <span id="page-6-0"></span>1.7 Find norm function (find\_norm.m)

<span id="page-6-1"></span>This function is called from number of locations to obtain the norm of the mesh or any 2D matrix.

### 1.8 Validate boundary conditions (check\_all\_zero\_boundaries.m)

An auxiliary function used by a number of functions to validate that input has consistent boundaries for this problem.

### <span id="page-6-2"></span>1.9 Coarse to fine prolongation operator  $2D$  (c2f.m)

This function is the prolongation bilinear interpolation which implements coarse to fine grid mapping on 2D grid.

## <span id="page-6-3"></span>1.10 Fine to coarse full weight restriction operator 2D (f2c.m)

This function is the full weight restriction operator which implements the fine grid to coarse grid mapping on 2D grid.

## <span id="page-6-4"></span>1.11 Validate u and f have consistent dimensions(validate\_dimensions.m)

<span id="page-6-5"></span>An auxiliary function used by number of other function to validate that input dimensions are consistent.

# 1.12 Validate grid for consistent dimensions (validate\_dimensions\_1.m)

An auxiliary function used by number of other function to validate that a grid dimensions are consistent.

## <span id="page-6-6"></span>1.13 FMG solver (initial\_solution\_guess\_using\_FMG.m)

<span id="page-6-7"></span>Implements a full multigrid cycle using V cycle algorithm as building block. Used to compare effect on solution only.

### 1.14 Restriction operator for 1D (f2c\_1D.m)

This function is the full weight restriction operator which implements the fine grid to coarse grid mapping on 1D grid  $\mathbb{R}^2$ 

#### <span id="page-7-0"></span>1.15 Prolongation operator for 1D (c2f\_1D.m)  $\overline{A}$   $\overline{B}$   $\overline{B}$   $\overline{A}$ .15 Prolongation d

This function is the prolongation bilinear interpolation which implements coarse to fine grid mapping on  $1D$  grid  $\hspace{0.1cm}$ 

#### <span id="page-7-1"></span>2 Problem 2  $\Omega_{\text{sub}}$  (i.e.  $\Omega$ )  $\mathcal{L}$  can also experiment  $\mathcal{L}$

2. Numerically estimate the average convergence factor,

your code for the second problem of this assignment.

$$
\left(\frac{\|e^{(k)}\|_\infty}{\|e^{(0)}\|_\infty}\right)^{1/k}
$$

,

for different numbers of presmoothing steps,  $\nu_1$ , and postsmoothing steps,  $\nu_2$ , for  $\nu = \nu_1 + \nu_2 \leq$ 4. Be sure to use a small value of k because convergence may be reached very quickly. What test problem did you use? Report the results in a table, and discuss which choices of  $\nu_1$  and  $\nu_2$  give the most efficient solver.

# Figure 4: Problem 2

The test problem used is  $\mathbf{red}$  is

3. Use your V-cycle code to solve code to solve code to solve code to solve to solve

 $\nabla u = 0$  $r_{\mu} = 0$  $\nabla u = 0$ 

with zero boundary conditions on the unit square. This has a known solution which is zero.

Initial guess is a random solution generated using matlab rand(). Hence  $\|e^{(0)}\|$  has the same norm as the initial guess.

The V Cycle function written for problem 1 was used to generate the average convergence factor. For each combination of  $v_1,v_2,$  a table was generated which contained the following columns:

- 1. Cycle number.
- 2. The norm of the residue  $||r^{(k)}|| = ||f Au^{(k)}||$  after each cycle.
- 3. Ratio of the current residue norm to the previous residue norm  $\frac{\|r^{(k+1)}\|}{\|r^{(k)}\|}$  $\frac{1}{\|r^{(k)}\|}$ .
- 4. Error norm  $||e^{(k)}|| = ||u u^{(k)}|| = ||u^{(k)}||$  (since exact solution is zero).
- 5. The ratio of the current error norm to the previous error norm  $(k+1)$  $\|e^{(k)}\|$ .

6. The average convergence factor up to each cycle  $\left(\frac{\|e^{(k)}\|_\infty}{\|o(0)\|}\right)$  $\left\|e^{(0)}\right\|_{\infty}$  $\bigg)$  $\left(\frac{1}{\tau}\right)$  $\frac{1}{k}$ 

The problem asked to generate result for  $\nu \leq 4$ . This solution extended this to  $\nu \leq 8$  to use the results for future study if needed. The summary table below shows the final result for  $k=15.$  Each individual table generated for each combination of  $v_1,v_2$  is listed in the appendix of this problem. The function HW4\_problem2() was used to generate these tables and to calculate the work done for each solver combination of  $v_1$ ,  $v_2$ .

.

### <span id="page-8-0"></span>2.1 Average convergence factor and work unit estimates

To determine the most efficient solver, the amount of work by each solver that achieves the same convergence is determined. The solver with the least amount of work is deemed the most efficient. The total amount of work for convergence is defined as

WORK=number of Iterations for convergence  $\times$  work per iteration (1)

An iteration is one full V cycle. Each V cycle contains a number of levels. The same number of levels exist on the left side of the V cycle as on the right side of the V cycle. On the left side of the V cycle, work at each level consist of the following items

- 1. Work to perform  $v_1$  number of pre-smooth operations.
- 2. Work needed to map to the next lower level of the grid.
- 3. Work needed to compute the residue.

The following diagram helps to illustrates this.

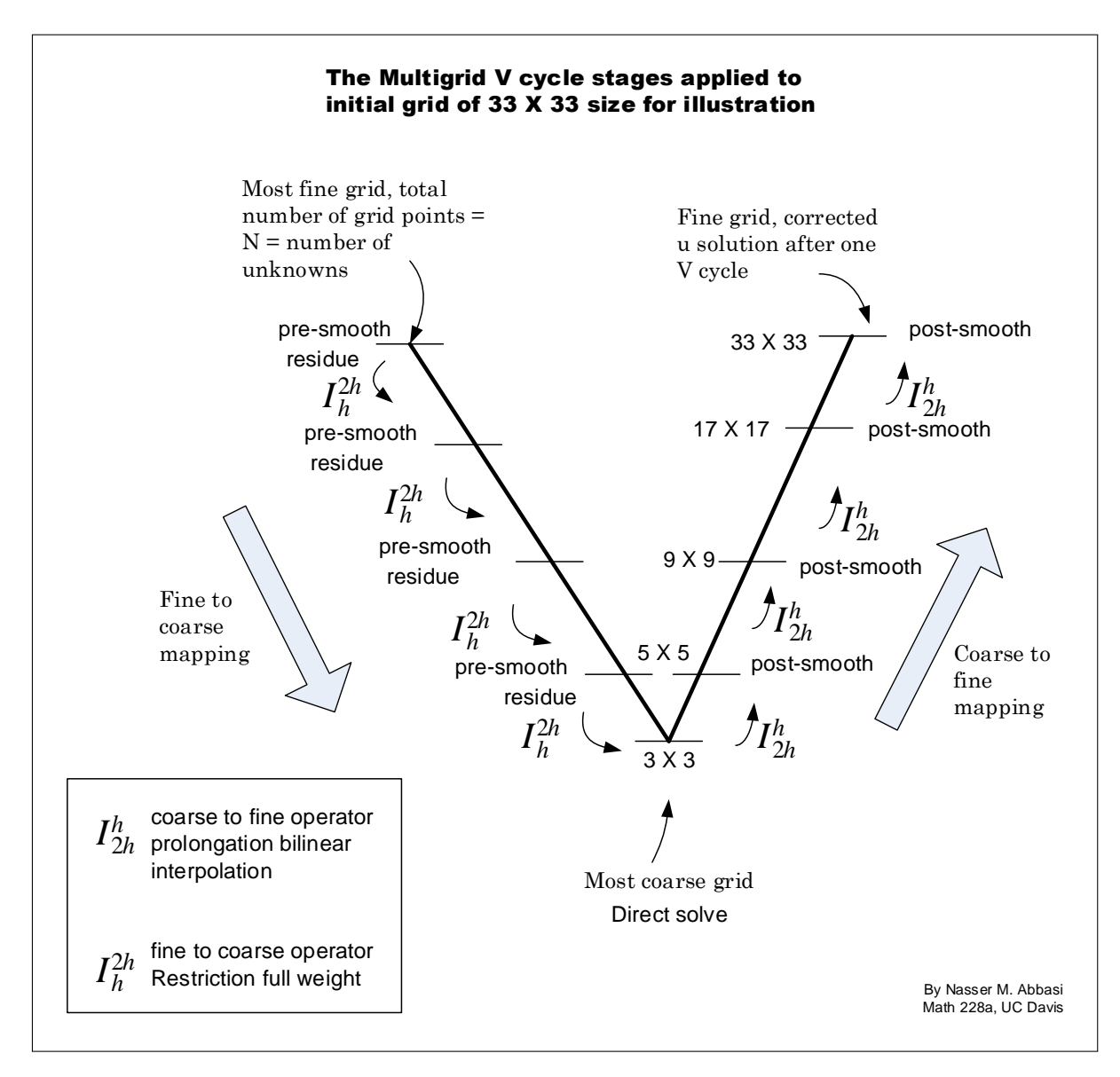

Figure 5: problem 2 v cycle shape

On the right side of the V cycle, work at each level consist of the following items

- 1. Work to perform  $v_2$  number of post-smooth operations.
- 2. Work needed to map to the next lower level of the grid.

At each level, the work is proportional to the size of the grid at that level. For smoothing, it is estimated that 7 flops are needed to obtain an average of each grid point. (5 additions, one multiplication, one division) based on the use of the following formula

$$
u_{i,j} = \frac{1}{4} \left( u_{i-1,j} + u_{i+1,j} + u_{i,j-1} + u_{i,j+1} - h^2 f \right)
$$

Therefore work needed for smoothing is  $7 \times (v_1 + v_2) \times N$  where N is the total number of grid points at that level. (Boundary grid points are not involved in this work, but for simplicity of analysis, the total number of grid points  $N$  is used).

Work needed for finding the residual is also about 7N. Work needed for mapping to the next grid level is about  $6N$ .

On the right branch of the cycle no residual calculation is required. To simplify the analysis, it is assumed that the same work is performed at each level on both sides of the V cycle.

Therefore, Letting  $N$  be the number of grid points at the most fine level (the number of unknowns), the total work per cycle is found to be

work per V cycle = 
$$
(7(v_1 + v_2) + 13)N + (7(v_1 + v_2) + 13)\frac{N}{4} + (7(v_1 + v_2) + 13)\frac{N}{16} + \cdots
$$
  
=  $(7(v_1 + v_2) + 13)N \left[1 + \frac{1}{4} + \frac{1}{4^2} + \cdots + \frac{1}{4^{L-1}}\right]$ 

Where  $L$  is the number of levels. In the limit as  $L$  becomes very large, this becomes a geometric series whose sum is  $\frac{(7(v_1+v_2)+13)N}{1-r}$  where  $r=\frac{1}{4}$ 4

Therefore, total amount of work from (1) becomes

$$
W = M \times \frac{4}{3} (7 (v_1 + v_2) + 13) N
$$

Where M is number of iterations. Using the same tolerance  $\varepsilon$  for all solvers,  $M = \frac{\log(\varepsilon)}{\log(\rho)}$ . Using the average convergence rate found as an estimate for the spectral radius  $\rho$ , W can now be found as a function of  $N$  $\overline{a}$  $\overline{a}$ 

$$
W = \left(\frac{\log\left(\varepsilon\right)}{\log\left(\rho\right)}\right) \left(\frac{4}{3}\left(7\left(v_1 + v_2\right) + 13\right)N\right)
$$

For the purpose of comparing the different solvers, the value of  $\varepsilon$  used is not important as long as it is the same value in all cases. Hence, for numerical computation, let  $\varepsilon = 10^{-6}$  and the above becomes  $\overline{a}$  $\overline{a}$ 

$$
W = \left(\frac{-6}{\log(\rho)}\right) \left(\frac{4}{3} \left(7 (v_1 + v_2) + 13\right) N\right)
$$

<span id="page-10-0"></span>The program written for this problem uses the above equation to calculate the work done for each solver. The result is shown below. This table shows the work done by each solver for convergence based on the same tolerance. As mentioned above, changing the tolerance value will not change the result, as the effect will be to scale all result by the same amount.

## 2.2 Result

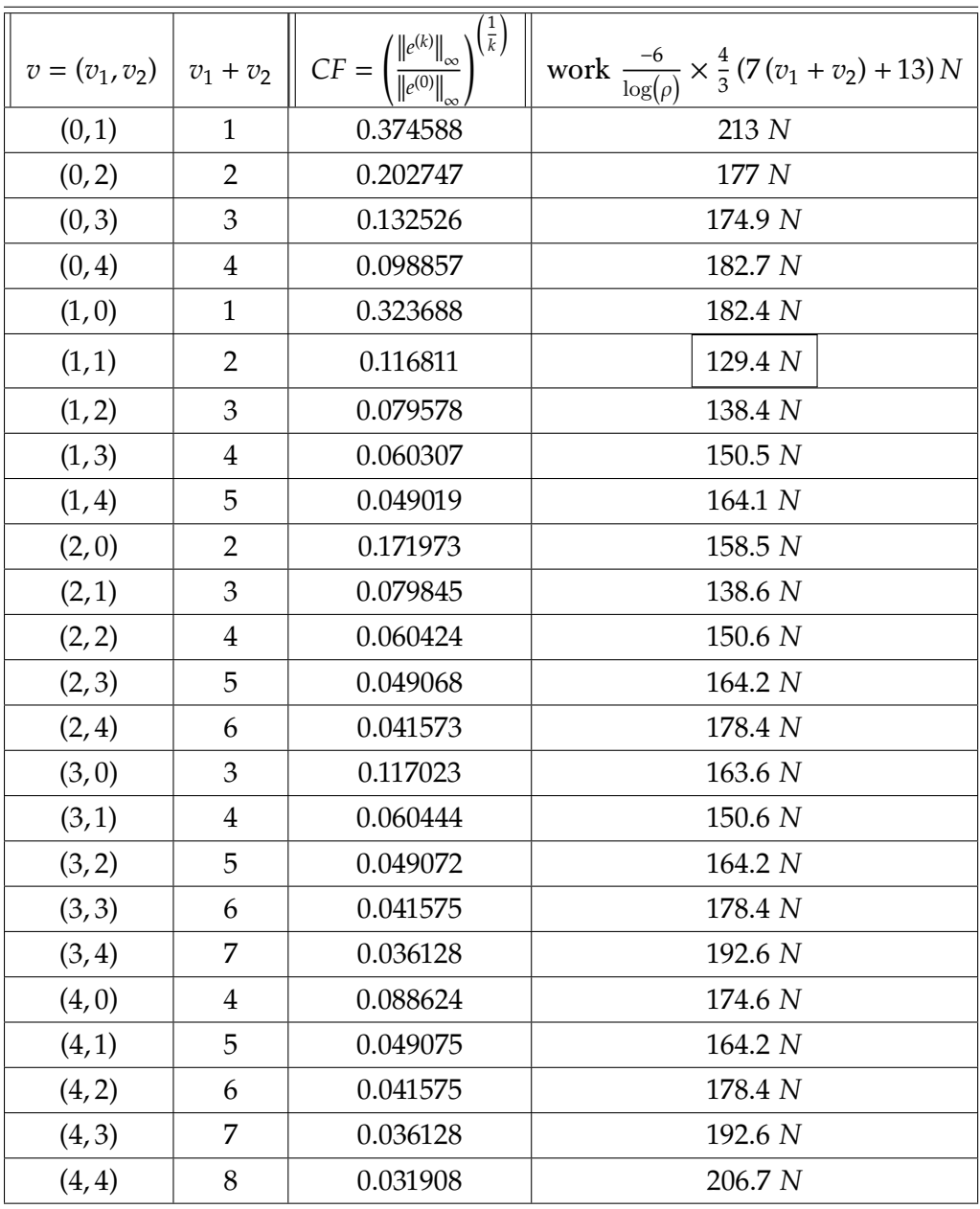

## <span id="page-11-0"></span>2.3 Conclusion

From the above result, The least work was for the (1, 1) solver, followed by (1, 2) which had about the same as the (2,1) solver. This result shows that using  $v = 2$  or  $v = 3$  is the most efficient solver in terms of least work required.

<span id="page-11-1"></span>Notice that in full multigrid, the combination which makes up the value  $v$  is important (While for the case of the 2 level multigrid, this is not the case). For example, as shown in the above table, work for solver  $v = (1, 2)$  was 138 N while work for solver  $v = (3, 0)$  was 163 N even though they both add to same total number of smooth operations  $v = 3$ .

# 2.4 Appendix. Tables for each combination of  $v = (v_1, v_2)$

The following tables are the result of running problem 2 program on the test problem. The fields for each table are described above. The last row in each table contain the result for  $k = 15$ . The value of the average convergence factor used is that for  $k = 15$  under the column heading convergence factor. This below is link to the text file containing the tables as they are printed by the matlab function.

| cycle          | residue       | ratio    | error           | ratio    | convergence |  |
|----------------|---------------|----------|-----------------|----------|-------------|--|
|                |               |          |                 |          |             |  |
| 1              | 4.197646e+004 | 0.000000 | 3.791167e+000   | 0.000000 | 0.836431    |  |
| $\overline{2}$ | 4.197672e+004 | 1.000006 | 3.618870e+000   | 0.954553 | 0.893542    |  |
| 3              | 4.197682e+004 | 1.000002 | 3.571746e+000   | 0.986978 | 0.923661    |  |
| 4              | 4.197685e+004 | 1.000001 | 3.557261e+000   | 0.995944 | 0.941224    |  |
| 5              | 4.197686e+004 | 1.000000 | 3.552573e+000   | 0.998682 | 0.952445    |  |
| 6              | 4.197687e+004 | 1.000000 | 3.551027e+000   | 0.999565 | 0.960141    |  |
| 7              | 4.197687e+004 | 1.000000 | 3.550514e+000   | 0.999856 | 0.965717    |  |
| 8              | 4.197687e+004 | 1.000000 | 3.550344e+000   | 0.999952 | 0.969931    |  |
| 9              | 4.197687e+004 | 1,000000 | 3.550287e+000   | 0.999984 | 0.973225    |  |
| 10             | 4.197687e+004 | 1.000000 | 3.550268e+000   | 0.999995 | 0.975870    |  |
| 11             | 4.197687e+004 | 1.000000 | $3.550262e+000$ | 0.999998 | 0.978039    |  |
| 12             | 4.197687e+004 | 1.000000 | 3.550260e+000   | 0.999999 | 0.979850    |  |
| 13             | 4.197687e+004 | 1,000000 | 3.550259e+000   | 1.000000 | 0.981386    |  |
| 14             | 4.197687e+004 | 1.000000 | 3.550259e+000   | 1.000000 | 0.982704    |  |
| 15             | 4.197687e+004 | 1.000000 | 3.550259e+000   | 1.000000 | 0.983848    |  |
|                |               | factor   |                 |          |             |  |

Result for  $v_1 = 0, v_2 = 0$ 

Result for  $v_1 = 0, v_2 = 1$ 

˙

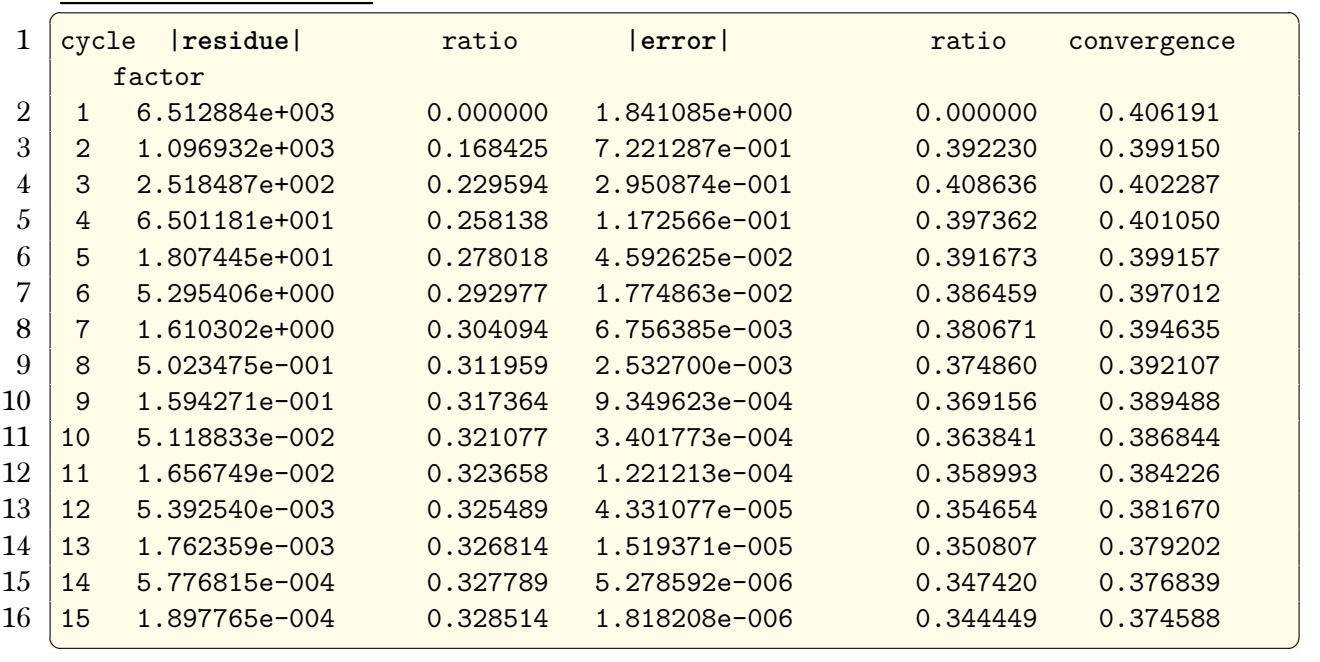

Result for  $v_1 = 0, v_2 = 2$ 

 $\ddot{\phantom{0}}$ 

 $\bullet$ 

 $\ddot{\phantom{0}}$ 

| cycle          |               |          |               |          |             |
|----------------|---------------|----------|---------------|----------|-------------|
|                | residue       | ratio    | error         | ratio    | convergence |
|                |               |          |               |          |             |
| 1              | 2.332824e+003 | 0.000000 | 1.130306e+000 | 0.000000 | 0.249375    |
| $\overline{2}$ | 1.658927e+002 | 0.071112 | 2.573654e-001 | 0.227695 | 0.238289    |
| 3              | 1.740638e+001 | 0.104926 | 5.746902e-002 | 0.223297 | 0.233183    |
| 4              | 2.213859e+000 | 0.127187 | 1.255196e-002 | 0.218413 | 0.229399    |
| 5              | 3.107344e-001 | 0.140359 | 2.675256e-003 | 0.213135 | 0.226050    |
| 6              | 4.627116e-002 | 0.148909 | 5.553596e-004 | 0.207591 | 0.222863    |
| 7              | 7.199976e-003 | 0.155604 | 1.123881e-004 | 0.202370 | 0.219813    |
| 8              | 1.162230e-003 | 0.161421 | 2.224051e-005 | 0.197890 | 0.216945    |
| 9              | 1.934709e-004 | 0.166465 | 4.319318e-006 | 0.194210 | 0.214293    |
| 10             | 3.300557e-005 | 0.170597 | 8.260186e-007 | 0.191238 | 0.211868    |
| 11             | 5.734479e-006 | 0.173743 | 1.559942e-007 | 0.188851 | 0.209664    |
| 12             | 1.009112e-006 | 0.175973 | 2.916007e-008 | 0.186930 | 0.207668    |
| 13             | 1.790692e-007 | 0.177452 | 5.405721e-009 | 0.185381 | 0.205863    |
| 14             | 3.194089e-008 | 0.178372 | 9.953326e-010 | 0.184126 | 0.204228    |
| 15             | 5.714226e-009 | 0.178900 | 1.822506e-010 | 0.183105 | 0.202747    |
|                |               | factor   |               |          |             |

Result for  $v_1 = 0, v_2 = 3$ 

| $\mathbf{1}$   | cycle          | residue       | ratio    | error         | ratio    | convergence |
|----------------|----------------|---------------|----------|---------------|----------|-------------|
|                |                | factor        |          |               |          |             |
| $\mathfrak{D}$ | $\mathbf{1}$   | 1.279733e+003 | 0.000000 | 8.246208e-001 | 0.000000 | 0.181933    |
| 3              | $\overline{2}$ | 6.128118e+001 | 0.047886 | 1.239874e-001 | 0.150357 | 0.165393    |
| 4              | 3              | 4.197852e+000 | 0.068502 | 1.807404e-002 | 0.145773 | 0.158576    |
| 5.             | 4              | 3.457379e-001 | 0.082361 | 2.513173e-003 | 0.139049 | 0.153451    |
| 6              | 5              | 3.161771e-002 | 0.091450 | 3.385354e-004 | 0.134704 | 0.149504    |
| 7              | 6              | 3.097433e-003 | 0.097965 | 4.446410e-005 | 0.131343 | 0.146311    |
| 8              | 7              | 3.196538e-004 | 0.103200 | 5.723743e-006 | 0.128727 | 0.143659    |
| 9              | 8              | 3.438009e-005 | 0.107554 | 7.254505e-007 | 0.126744 | 0.141427    |
| 10             | 9              | 3.818351e-006 | 0.111063 | 9.087146e-008 | 0.125262 | 0.139533    |
| 11             | 10             | 4.343261e-007 | 0.113747 | 1.128253e-008 | 0.124159 | 0.137913    |
| 12             | 11             | 5.025553e-008 | 0.115709 | 1.391556e-009 | 0.123337 | 0.136520    |
| 13             | 12             | 5.884932e-009 | 0.117100 | 1.707747e-010 | 0.122722 | 0.135313    |
| 14             | 13             | 6.948378e-010 | 0.118071 | 2.087896e-011 | 0.122260 | 0.134261    |
| 15             | 14             | 8.250871e-011 | 0.118745 | 2.545414e-012 | 0.121913 | 0.133339    |
| 16             | 15             | 9.836463e-012 | 0.119217 | 3.096536e-013 | 0.121652 | 0.132526    |
|                |                |               |          |               |          |             |

Result for  $v_1 = 0, v_2 = 4$ 

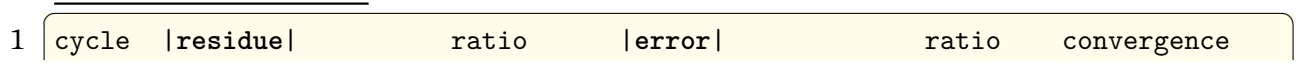

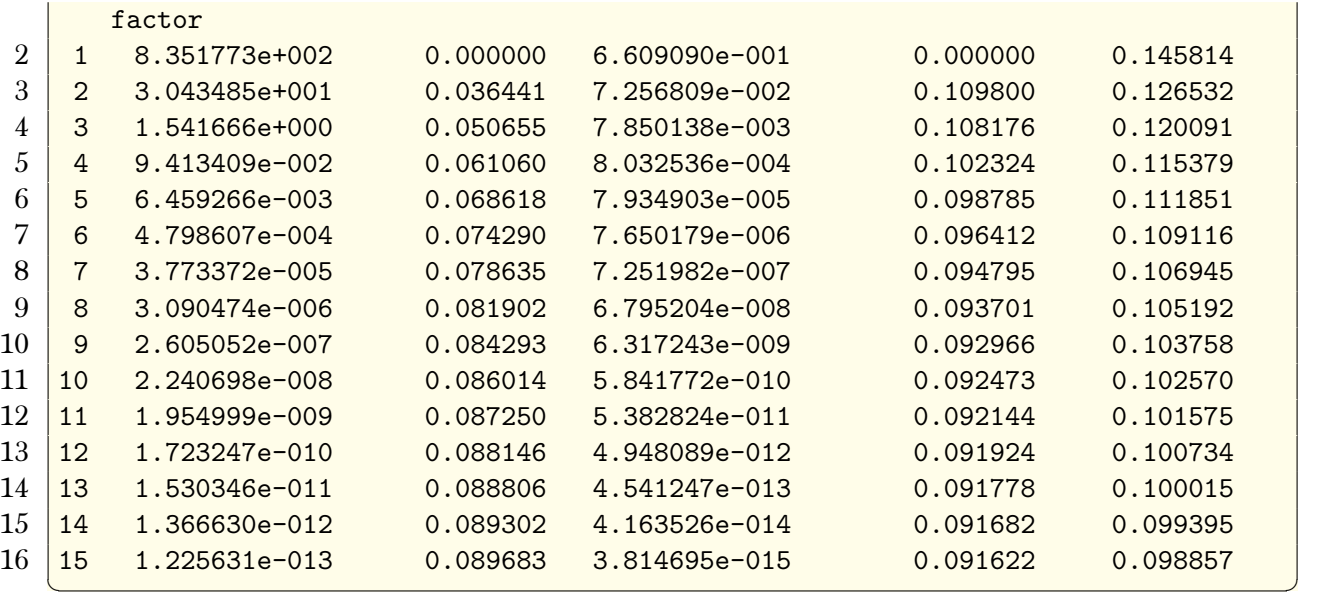

# Result for  $v_1 = 1, v_2 = 0$

 $\ddot{\phantom{0}}$ 

˙

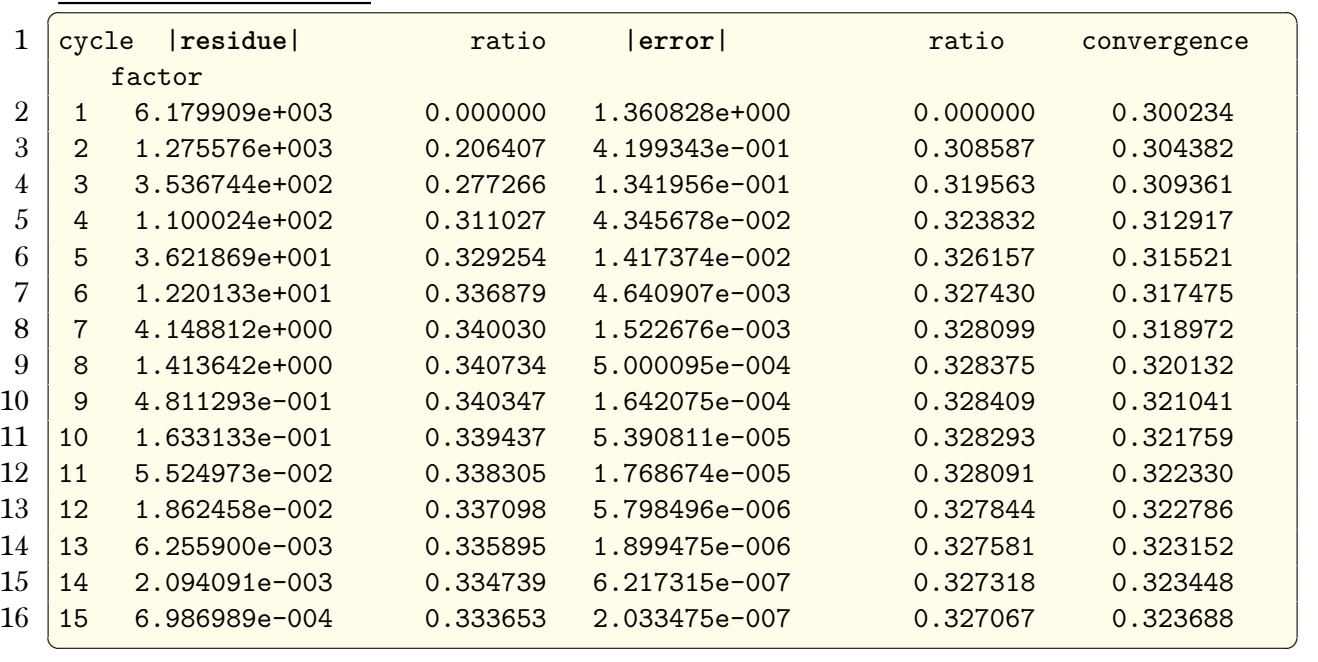

# Result for  $v_1 = 1, v_2 = 1$

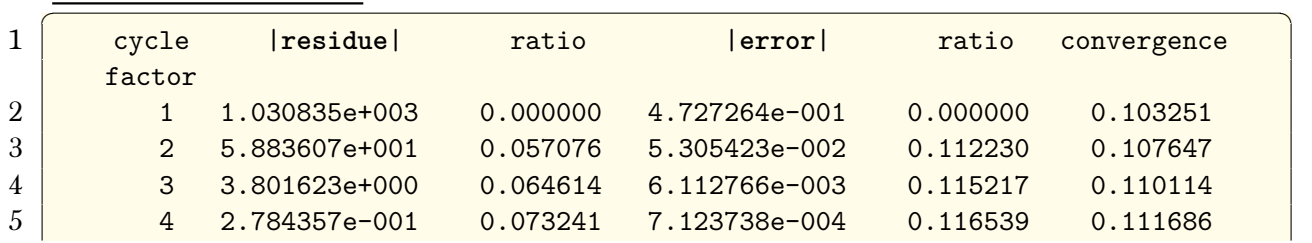

| 6  | 5  | 2.222565e-002     | 0.079823 | 8.361417e-005     | 0.117374 | 0.112801 |  |
|----|----|-------------------|----------|-------------------|----------|----------|--|
| 7  | 6  | 1.895919e-003     | 0.085303 | 9.862335e-006     | 0.117951 | 0.113643 |  |
| 8  | 7  | 1.697849e-004     | 0.089553 | 1.167283e-006     | 0.118358 | 0.114305 |  |
| 9  | 8  | 1.581453e-005     | 0.093144 | 1.384918e-007     | 0.118645 | 0.114839 |  |
| 10 | 9  | 1.525515e-006     | 0.096463 | 1.645918e-008     | 0.118846 | 0.115277 |  |
| 11 | 10 | $1.520761e - 007$ | 0.099688 | $1.958413e - 009$ | 0.118986 | 0.115643 |  |
| 12 | 11 | $1.563620e - 008$ | 0.102818 | $2.332146e - 010$ | 0.119083 | 0.115952 |  |
| 13 | 12 | 1.653635e-009     | 0.105757 | 2.778772e-011     | 0.119151 | 0.116215 |  |
| 14 | 13 | $1.792425e - 010$ | 0.108393 | $3.312230e - 012$ | 0.119198 | 0.116442 |  |
| 15 | 14 | 1.983378e-011     | 0.110653 | $3.949174e-013$   | 0.119230 | 0.116639 |  |
| 16 | 15 | 2.231664e-012     | 0.112518 | 4.709496e-014     | 0.119253 | 0.116811 |  |
|    |    |                   |          |                   |          |          |  |

Result for  $v_1 = 1, v_2 = 2$ 

˙

 $\ddot{\phantom{0}}$ 

| 1              | cycle          | residue       | ratio    | error             | ratio    | convergence |
|----------------|----------------|---------------|----------|-------------------|----------|-------------|
|                | factor         |               |          |                   |          |             |
| $\overline{2}$ | 1              | 3.491916e+002 | 0.000000 | $3.054693e - 001$ | 0.000000 | 0.066754    |
| 3              | $\overline{2}$ | 1.021899e+001 | 0.029265 | 2.334872e-002     | 0.076436 | 0.071431    |
| 4              | 3              | 4.299404e-001 | 0.042073 | 1.841565e-003     | 0.078872 | 0.073830    |
| 5              | 4              | 2.178631e-002 | 0.050673 | 1.473129e-004     | 0.079993 | 0.075325    |
| 6              | 5              | 1.245425e-003 | 0.057165 | 1.187207e-005     | 0.080591 | 0.076350    |
| 7              | 6              | 7.801009e-005 | 0.062637 | 9.606537e-007     | 0.080917 | 0.077093    |
| 8              | 7              | 5.235377e-006 | 0.067112 | 7.790676e-008     | 0.081098 | 0.077652    |
| 9              | $\mathsf{R}$   | 3.692823e-007 | 0.070536 | 6.325950e-009     | 0.081199 | 0.078087    |
| 10             | 9              | 2.697616e-008 | 0.073050 | 5.140286e-010     | 0.081257 | 0.078433    |
| 11             | 10             | 2.019954e-009 | 0.074879 | $4.178622e - 011$ | 0.081292 | 0.078714    |
| 12             | 11             | 1.539723e-010 | 0.076226 | 3.397763e-012     | 0.081313 | 0.078947    |
| 13             | 12             | 1.189244e-011 | 0.077238 | 2.763303e-013     | 0.081327 | 0.079143    |
| 14             | 13             | 9.277782e-013 | 0.078014 | 2.247589e-014     | 0.081337 | 0.079309    |
| 15             | 14             | 7.294259e-014 | 0.078621 | 1.828290e-015     | 0.081345 | 0.079453    |
| 16             | 15             | 5.769829e-015 | 0.079101 | 1.487324e-016     | 0.081351 | 0.079578    |

Result for  $v_1 = 1, v_2 = 3$ 

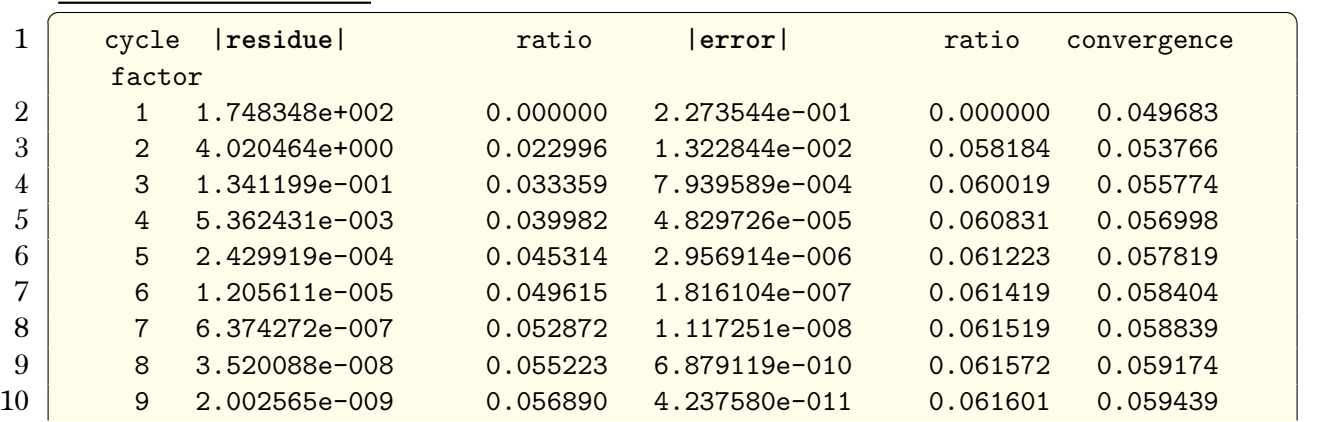

| 11 | 10              | $1.162928e - 010$ | 0.058072 | $2.611069e - 012$ | 0.061617 | 0.059653 |  |
|----|-----------------|-------------------|----------|-------------------|----------|----------|--|
| 12 | 11              | $6.852108e-012$   | 0.058921 | $1.609119e - 013$ | 0.061627 | 0.059830 |  |
| 13 | 12 <sup>°</sup> | 4.079843e-013     | 0.059541 | $9.917484e - 015$ | 0.061633 | 0.059978 |  |
| 14 | 1.3             | $2.447990e - 014$ | 0.060002 | $6.112860e - 016$ | 0.061637 | 0.060104 |  |
| 15 | 14              | 1.477344e-015     | 0.060349 | 3.767977e-017     | 0.061640 | 0.060213 |  |
| 16 | 15              | 8.954816e-017     | 0.060614 | $2.322670e - 018$ | 0.061642 | 0.060307 |  |
|    |                 |                   |          |                   |          |          |  |

Result for  $v_1 = 1$ ,  $v_2 = 4$ 

 $\ddot{\phantom{0}}$ 

˙

|                | cycle          | residue           | ratio    | error         | ratio    | convergence |
|----------------|----------------|-------------------|----------|---------------|----------|-------------|
|                | factor         |                   |          |               |          |             |
| $\overline{2}$ |                | 1.042637e+002     | 0.000000 | 1.827858e-001 | 0.000000 | 0.039944    |
| 3              | 2              | 2.005234e+000     | 0.019232 | 8.672196e-003 | 0.047445 | 0.043533    |
| 4              | 3              | 5.546631e-002     | 0.027661 | 4.241753e-004 | 0.048912 | 0.045257    |
| 5              | 4              | 1.849251e-003     | 0.033340 | 2.101081e-005 | 0.049533 | 0.046290    |
| 6              | 5              | 6.998200e-005     | 0.037843 | 1.046739e-006 | 0.049819 | 0.046975    |
| 7              | 6              | 2.890955e-006     | 0.041310 | 5.229125e-008 | 0.049956 | 0.047459    |
| 8              | $\overline{7}$ | 1.267590e-007     | 0.043847 | 2.615867e-009 | 0.050025 | 0.047818    |
| 9              | 8              | 5.783896e-009     | 0.045629 | 1.309520e-010 | 0.050061 | 0.048092    |
| $10\,$         | 9              | 2.709911e-010     | 0.046853 | 6.558096e-012 | 0.050080 | 0.048309    |
| 11             | 10             | 1.292323e-011     | 0.047689 | 3.285046e-013 | 0.050091 | 0.048485    |
| 12             | 11             | 6.237388e-013     | 0.048265 | 1.645757e-014 | 0.050098 | 0.048629    |
| 13             | 12             | 3.035654e-014     | 0.048669 | 8.245760e-016 | 0.050103 | 0.048750    |
| 14             | 13             | 1.486172e-015     | 0.048957 | 4.131659e-017 | 0.050106 | 0.048853    |
| 15             | 14             | 7.307172e-017     | 0.049168 | 2.070333e-018 | 0.050109 | 0.048942    |
| 16             | 15             | $3.604223e - 018$ | 0.049324 | 1.037465e-019 | 0.050111 | 0.049019    |
|                |                |                   |          |               |          |             |

Result for  $v_1 = 2, v_2 = 0$ 

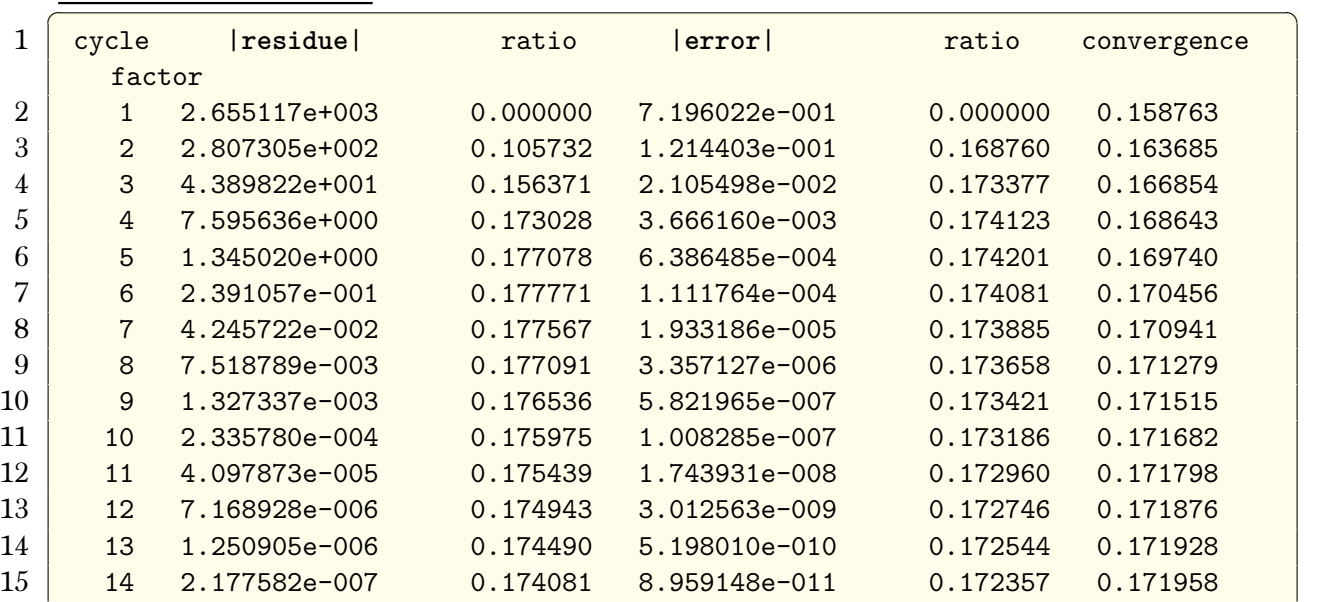

✝ ✆

Result for  $v_1 = 2$ ,  $v_2 = 1$ 

˙

˙

˙

|                             | $ $ residue $ $   | ratio           | error         | ratio    | convergence |
|-----------------------------|-------------------|-----------------|---------------|----------|-------------|
|                             |                   |                 |               |          |             |
| 1                           | 3.587387e+002     | 0.000000        | 3.008484e-001 | 0.000000 | 0.065744    |
| $\mathcal{D}_{\mathcal{L}}$ | 1.067855e+001     | 0.029767        | 2.317076e-002 | 0.077018 | 0.071158    |
| 3                           | 4.487287e-001     | 0.042021        | 1.842948e-003 | 0.079538 | 0.073848    |
| $\overline{4}$              | 2.256832e-002     | 0.050294        | 1.485356e-004 | 0.080597 | 0.075480    |
| 5                           | 1.286179e-003     | 0.056990        | 1.204521e-005 | 0.081093 | 0.076571    |
| 6                           | 8.087232e-005     | 0.062878        | 9.796869e-007 | 0.081334 | 0.077345    |
| 7                           | 5.482293e-006     | 0.067789        | 7.979984e-008 | 0.081454 | 0.077919    |
| 8                           | 3.922682e-007     | 0.071552        | 6.504963e-009 | 0.081516 | 0.078360    |
| 9                           | 2.913427e-008     | 0.074271        | 5.304691e-010 | 0.081548 | 0.078708    |
| 10                          | 2.219978e-009     | 0.076198        | 4.326818e-011 | 0.081566 | 0.078989    |
| 11                          | 1.722107e-010     | 0.077573        | 3.529630e-012 | 0.081576 | 0.079221    |
| 12                          | 1.353118e-011     | 0.078573        | 2.879518e-013 | 0.081581 | 0.079415    |
| 13                          | $1.073247e - 012$ | 0.079317        | 2.349245e-014 | 0.081585 | 0.079580    |
| 14                          | 8.572977e-014     | 0.079879        | 1.916672e-015 | 0.081587 | 0.079721    |
| 15                          | 6.884988e-015     | 0.080310        | 1.563774e-016 | 0.081588 | 0.079845    |
|                             |                   | cycle<br>factor |               |          |             |

Result for  $v_1 = 2, v_2 = 2$ 

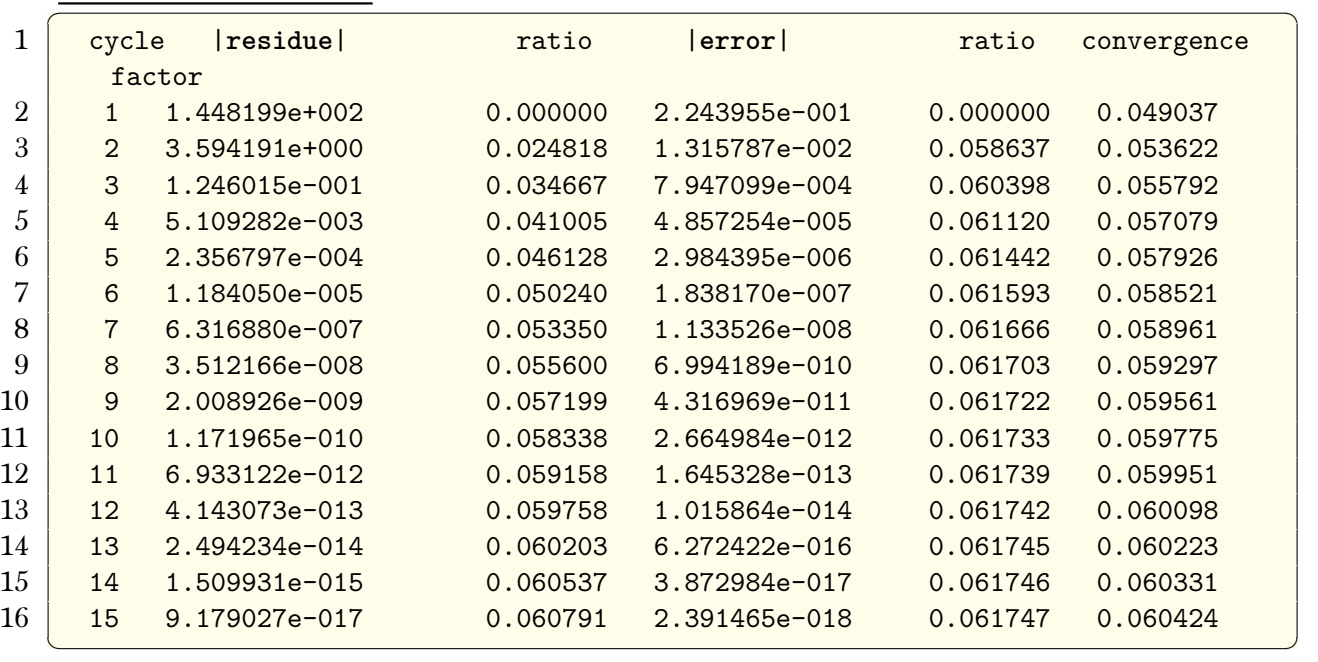

Result for  $v_1 = 2, v_2 = 3$ 

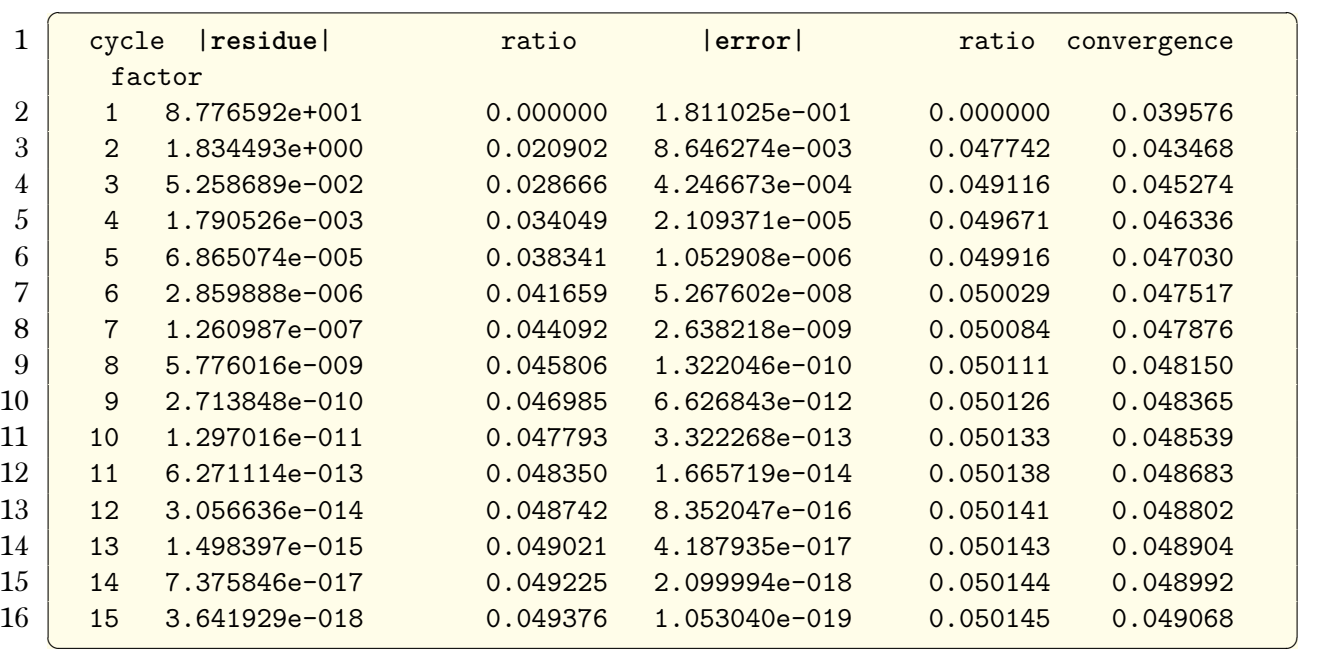

Result for  $v_1 = 2, v_2 = 4$ 

 $\bullet$ 

˙

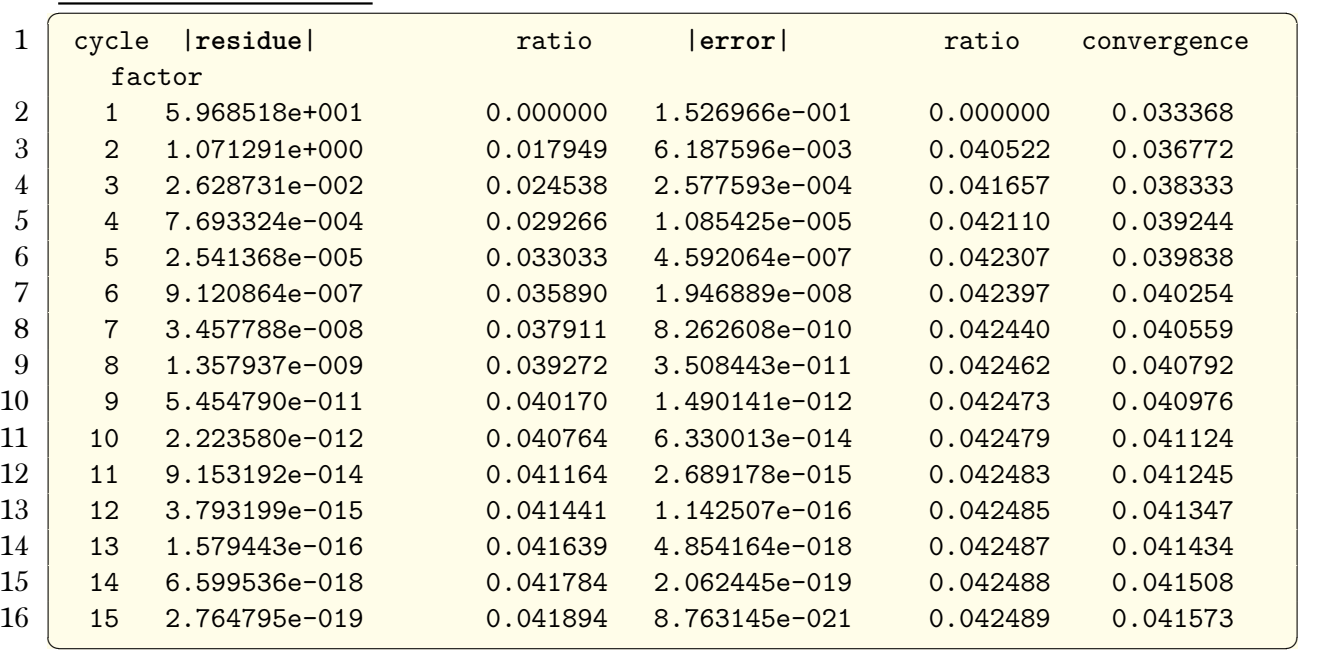

Result for  $v_1 = 3, v_2 = 0$ 

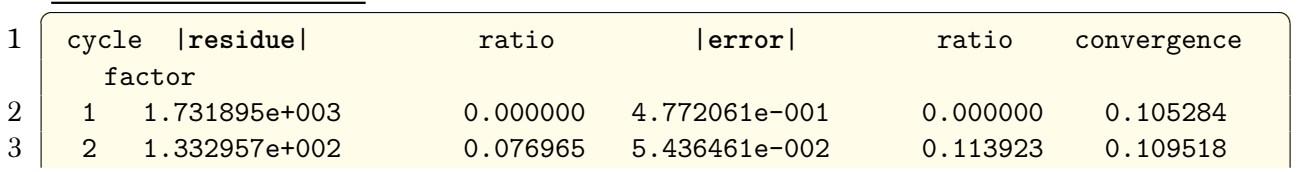

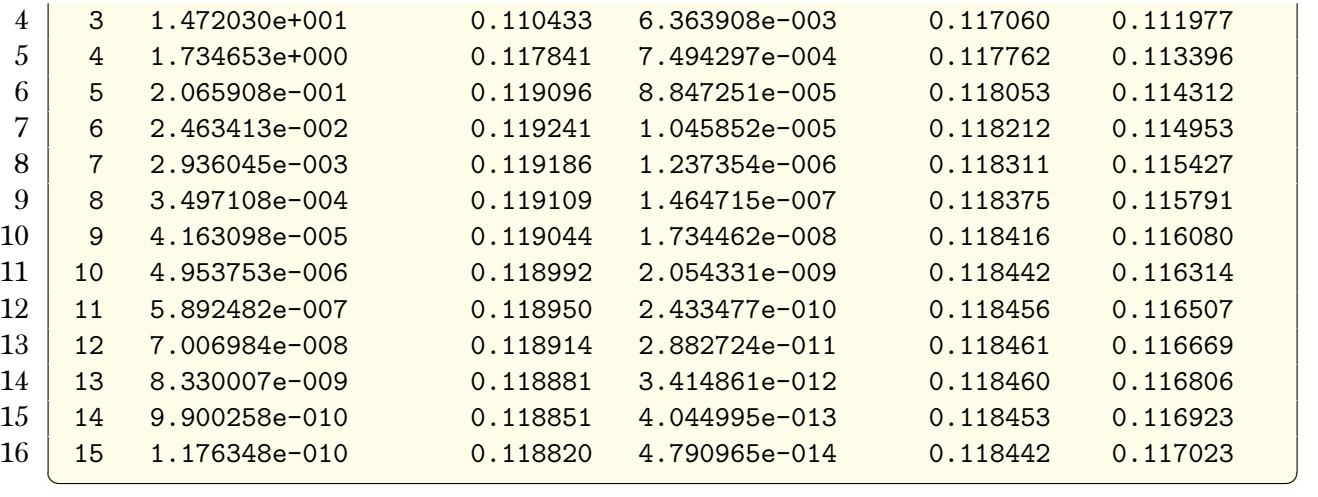

### Result for  $v_1 = 3, v_2 = 1$

 $\ddot{\phantom{0}}$ 

 $\ddot{\phantom{a}}$ 

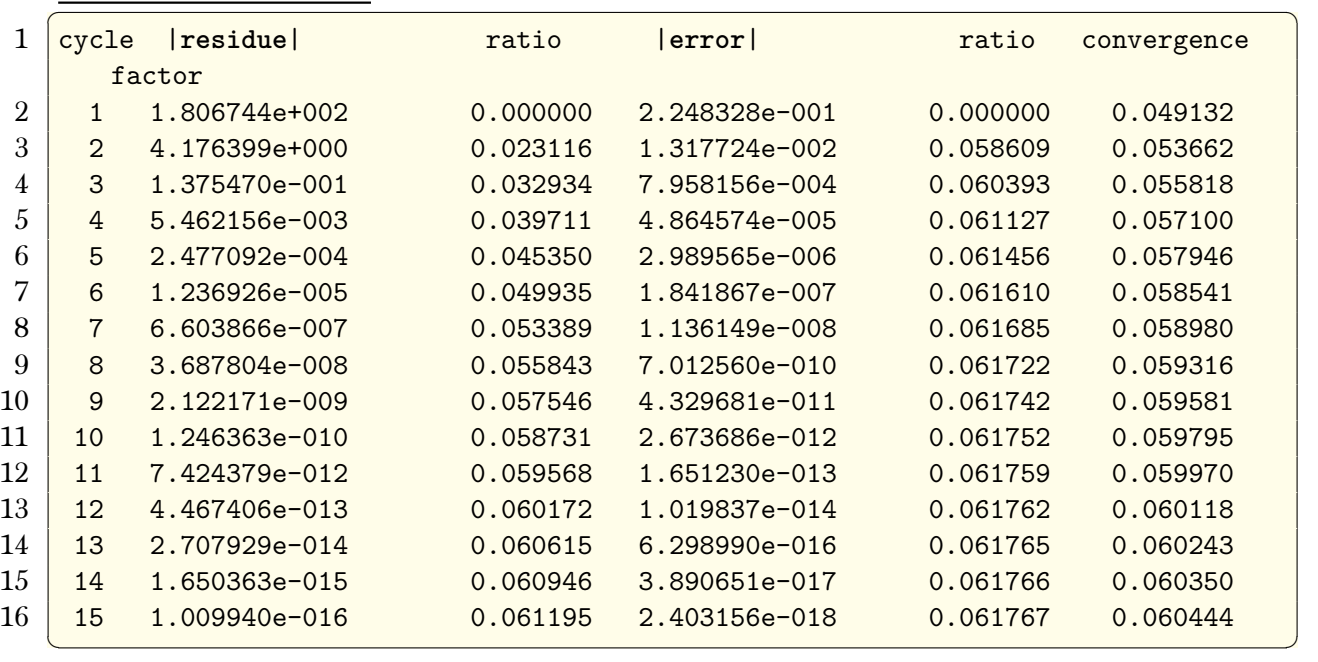

### Result for  $v_1 = 3, v_2 = 2$

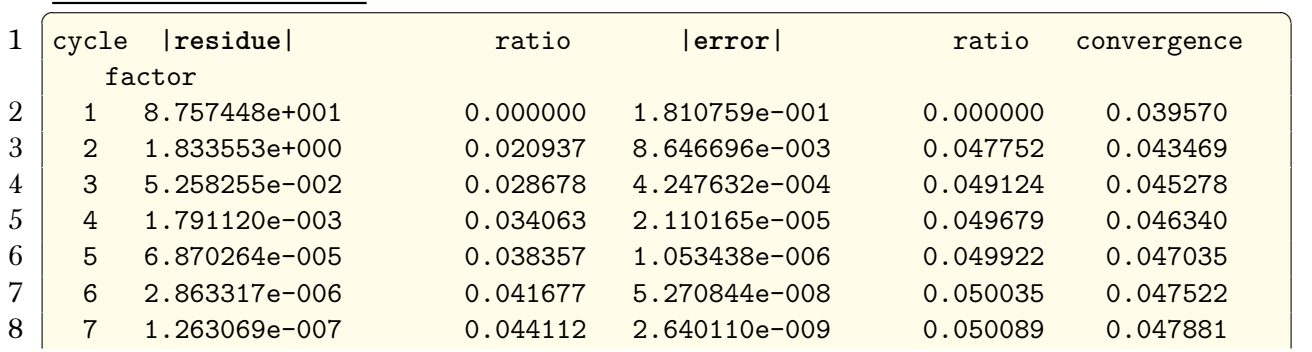

| 9  | 8  | 5.788133e-009     | 0.045826 | 1.323120e-010     | 0.050116 | 0.048155 |
|----|----|-------------------|----------|-------------------|----------|----------|
| 10 | 9  | 2.720719e-010     | 0.047005 | $6.632824e-012$   | 0.050130 | 0.048370 |
| 11 | 10 | 1.300844e-011     | 0.047812 | $3.325556e - 013$ | 0.050138 | 0.048544 |
| 12 | 11 | 6.292148e-013     | 0.048370 | 1.667508e-014     | 0.050142 | 0.048687 |
| 13 | 12 | $3.068072e - 014$ | 0.048760 | 8.361702e-016     | 0.050145 | 0.048807 |
| 14 | 13 | 1.504560e-015     | 0.049039 | 4.193112e-017     | 0.050147 | 0.048909 |
| 15 | 14 | 7.408807e-017     | 0.049242 | 2.102755e-018     | 0.050148 | 0.048996 |
| 16 | 15 | $3.659443e-018$   | 0.049393 | 1.054505e-019     | 0.050149 | 0.049072 |
|    |    |                   |          |                   |          |          |

Result for  $v_1 = 3, v_2 = 3$ 

 $\ddot{\phantom{a}}$ 

˙

|                | cycle          | residue           | ratio    | error         | ratio    | convergence |
|----------------|----------------|-------------------|----------|---------------|----------|-------------|
|                |                | factor            |          |               |          |             |
| $\overline{2}$ | $\mathbf{1}$   | 5.945561e+001     | 0.000000 | 1.526825e-001 | 0.000000 | 0.033365    |
| 3              | $\overline{2}$ | 1.070297e+000     | 0.018002 | 6.187752e-003 | 0.040527 | 0.036772    |
| $\overline{4}$ | 3              | $2.627477e - 002$ | 0.024549 | 2.577899e-004 | 0.041661 | 0.038335    |
| 5              | 4              | 7.691734e-004     | 0.029274 | 1.085633e-005 | 0.042113 | 0.039246    |
| 6              | 5              | 2.541274e-005     | 0.033039 | 4.593210e-007 | 0.042309 | 0.039840    |
| 7              | 6              | 9.121526e-007     | 0.035894 | 1.947469e-008 | 0.042399 | 0.040256    |
| 8              | 7              | 3.458310e-008     | 0.037914 | 8.265419e-010 | 0.042442 | 0.040561    |
| 9              | 8              | 1.358230e-009     | 0.039274 | 3.509771e-011 | 0.042463 | 0.040794    |
| 10             | 9              | 5.456298e-011     | 0.040172 | 1.490758e-012 | 0.042475 | 0.040978    |
| 11             | 10             | 2.224324e-012     | 0.040766 | 6.332842e-014 | 0.042481 | 0.041125    |
| 12             | 11             | 9.156769e-014     | 0.041167 | 2.690464e-015 | 0.042484 | 0.041247    |
| 13             | 12             | 3.794885e-015     | 0.041443 | 1.143087e-016 | 0.042487 | 0.041349    |
| 14             | 13             | 1.580225e-016     | 0.041641 | 4.856765e-018 | 0.042488 | 0.041436    |
| 15             | 14             | 6.603117e-018     | 0.041786 | 2.063606e-019 | 0.042489 | 0.041510    |
| 16             | 15             | 2.766417e-019     | 0.041896 | 8.768302e-021 | 0.042490 | 0.041575    |
|                |                |                   |          |               |          |             |

Result for  $v_1 = 3$ ,  $v_2 = 4$ 

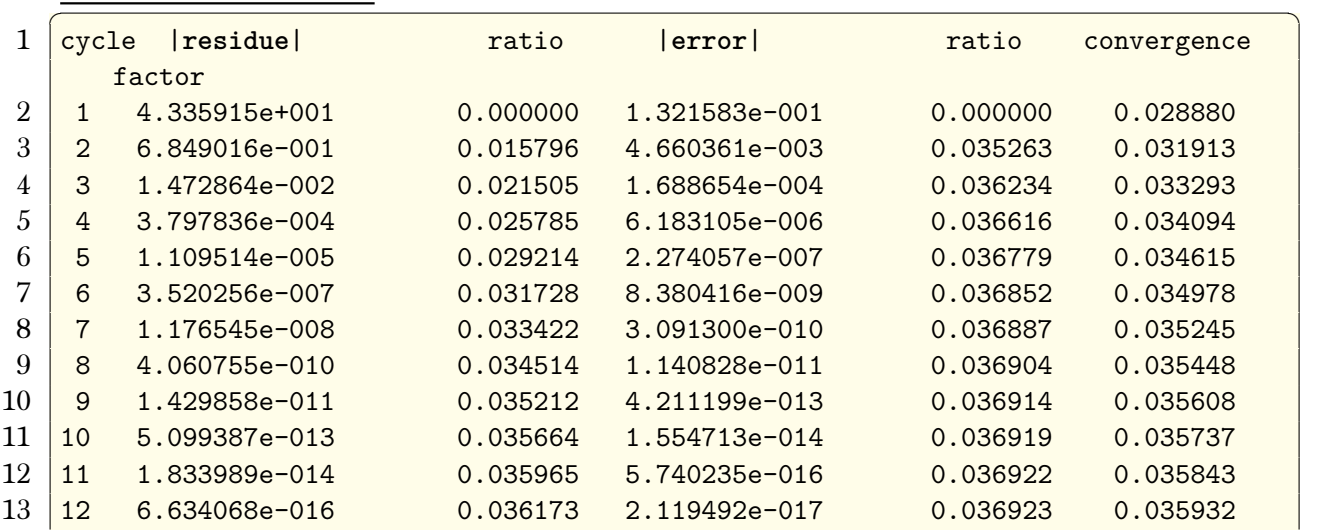

|  | 14 13 2.409612e-017               | 0.036322 | 7.826178e-019     | 0.036925 | 0.036007 |
|--|-----------------------------------|----------|-------------------|----------|----------|
|  | 15   14  8.778704e-019            | 0.036432 | $2.889877e - 020$ | 0.036926 | 0.036072 |
|  | $16 \mid 15 \qquad 3.205646e-020$ | 0.036516 | $1.067132e - 021$ | 0.036927 | 0.036128 |
|  |                                   |          |                   |          |          |

Result for  $v_1 = 4$ ,  $v_2 = 0$ 

˙

 $\ddot{\phantom{0}}$ 

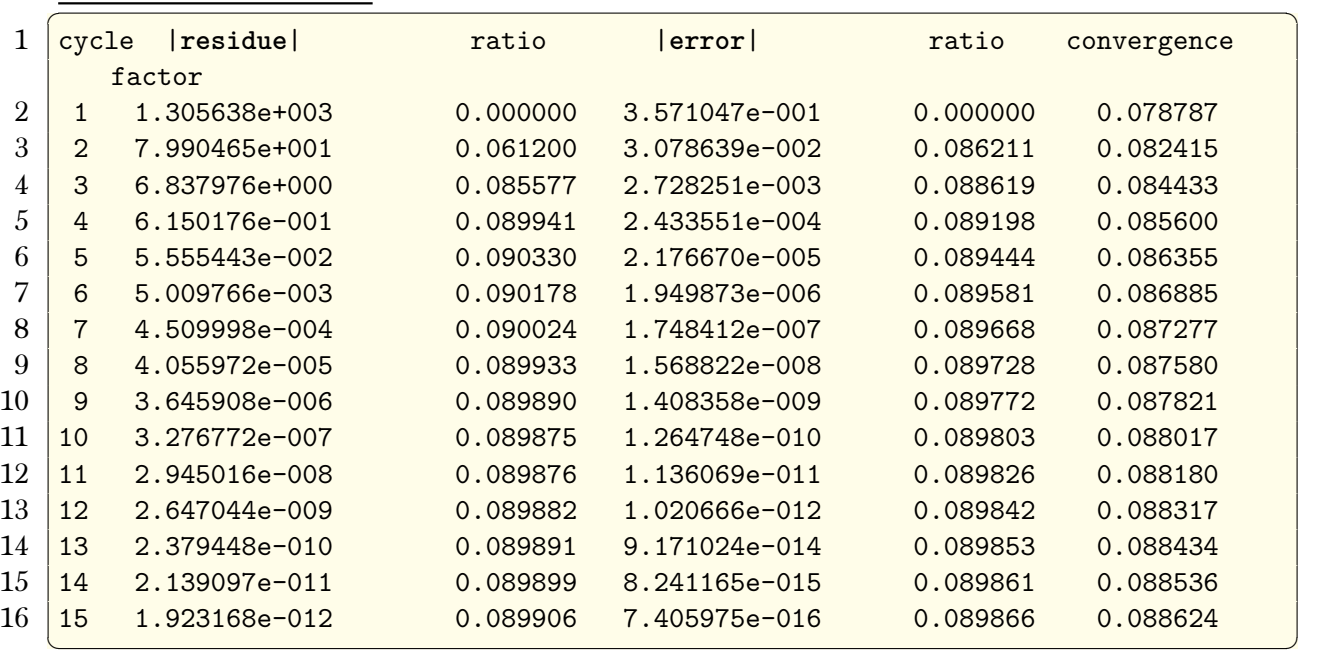

# Result for  $v_1 = 4$ ,  $v_2 = 1$

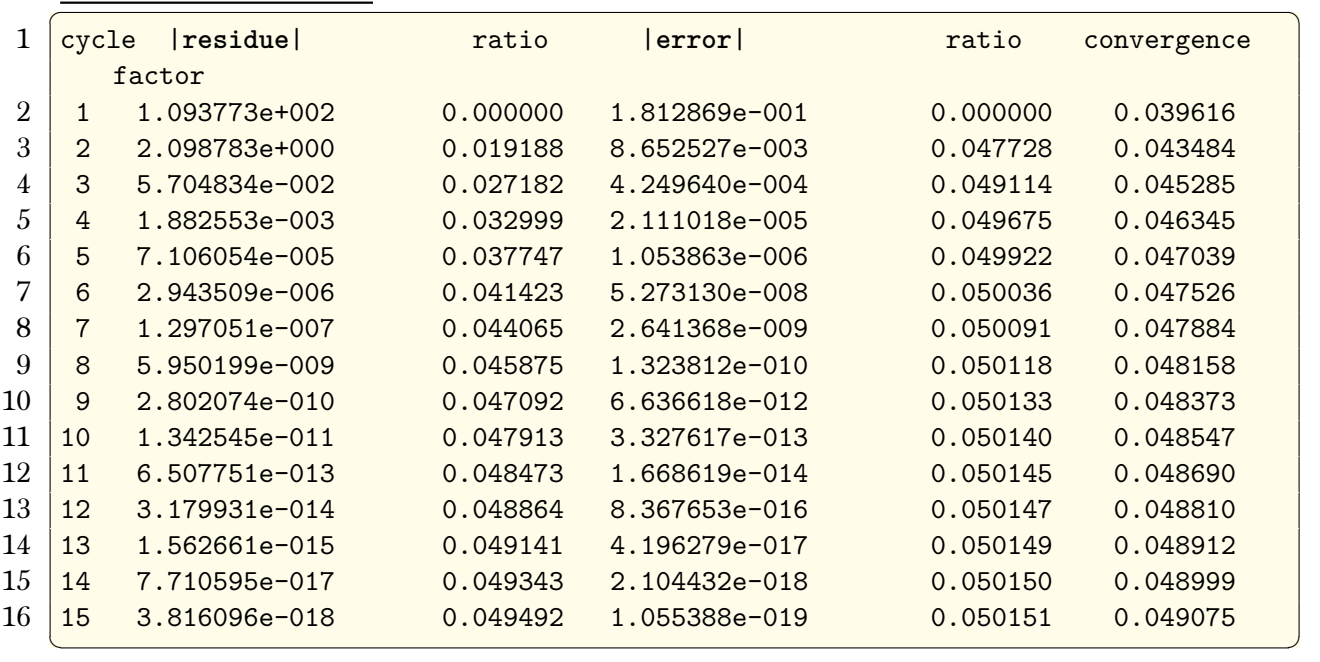

Result for  $v_1 = 4, v_2 = 2$ 

 $\ddot{\phantom{0}}$ 

 $\bullet$ 

 $\ddot{\phantom{0}}$ 

|                | cycle          | residuel          | ratio    | error             | ratio    | convergence |
|----------------|----------------|-------------------|----------|-------------------|----------|-------------|
|                |                | factor            |          |                   |          |             |
| $\overline{2}$ | $\mathbf{1}$   | 5.956504e+001     | 0.000000 | 1.526861e-001     | 0.000000 | 0.033366    |
| 3              | $\overline{2}$ | 1.070895e+000     | 0.017979 | 6.187900e-003     | 0.040527 | 0.036773    |
| $\overline{4}$ | 3              | $2.628769e - 002$ | 0.024547 | $2.577967e - 004$ | 0.041661 | 0.038335    |
| 5              | $\overline{4}$ | 7.695512e-004     | 0.029274 | 1.085667e-005     | 0.042113 | 0.039246    |
| 6              | 5              | 2.542668e-005     | 0.033041 | 4.593380e-007     | 0.042309 | 0.039841    |
| 7              | 6              | 9.127487e-007     | 0.035897 | 1.947552e-008     | 0.042399 | 0.040256    |
| 8              | 7              | 3.460995e-008     | 0.037918 | 8.265816e-010     | 0.042442 | 0.040561    |
| 9              | 8              | 1.359449e-009     | 0.039279 | 3.509957e-011     | 0.042464 | 0.040794    |
| 10             | 9              | 5.461792e-011     | 0.040177 | 1.490844e-012     | 0.042475 | 0.040978    |
| 11             | 10             | 2.226781e-012     | 0.040770 | 6.333235e-014     | 0.042481 | 0.041126    |
| 12             | 11             | 9.167659e-014     | 0.041170 | 2.690642e-015     | 0.042484 | 0.041247    |
| 13             | 12             | 3.799678e-015     | 0.041447 | 1.143166e-016     | 0.042487 | 0.041349    |
| 14             | 13             | 1.582320e-016     | 0.041644 | 4.857121e-018     | 0.042488 | 0.041436    |
| 15             | 14             | 6.612229e-018     | 0.041788 | 2.063764e-019     | 0.042489 | 0.041510    |
| 16             | 15             | 2.770358e-019     | 0.041897 | 8.769001e-021     | 0.042490 | 0.041575    |

Result for  $v_1 = 4$ ,  $v_2 = 3$ 

|                | residue         | ratio    | error         | ratio    | convergence |
|----------------|-----------------|----------|---------------|----------|-------------|
| factor         |                 |          |               |          |             |
| 1              | 4.335295e+001   | 0.000000 | 1.321581e-001 | 0.000000 | 0.028880    |
| $\overline{2}$ | 6.848903e-001   | 0.015798 | 4.660374e-003 | 0.035264 | 0.031913    |
| 3              | 1.472868e-002   | 0.021505 | 1.688664e-004 | 0.036235 | 0.033293    |
| 4              | 3.797890e-004   | 0.025786 | 6.183161e-006 | 0.036616 | 0.034094    |
| 5              | 1.109540e-005   | 0.029215 | 2.274083e-007 | 0.036779 | 0.034615    |
| 6              | 3.520365e-007   | 0.031728 | 8.380531e-009 | 0.036852 | 0.034978    |
| 7              | 1.176590e-008   | 0.033422 | 3.091348e-010 | 0.036887 | 0.035245    |
| 8              | 4.060938e-010   | 0.034514 | 1.140848e-011 | 0.036905 | 0.035448    |
| 9              | 1.429932e-011   | 0.035212 | 4.211278e-013 | 0.036914 | 0.035608    |
| 10             | 5.099674e-013   | 0.035664 | 1.554744e-014 | 0.036919 | 0.035737    |
| 11             | 1.834100e-014   | 0.035965 | 5.740358e-016 | 0.036922 | 0.035843    |
| 12             | 6.634495e-016   | 0.036173 | 2.119540e-017 | 0.036923 | 0.035932    |
| 13             | $2.409774e-017$ | 0.036322 | 7.826365e-019 | 0.036925 | 0.036007    |
| 14             | 8.779315e-019   | 0.036432 | 2.889949e-020 | 0.036926 | 0.036072    |
| 15             | 3.205874e-020   | 0.036516 | 1.067159e-021 | 0.036927 | 0.036128    |
|                |                 | cycle    |               |          |             |

Result for  $v_1 = 4$ ,  $v_2 = 4$ 

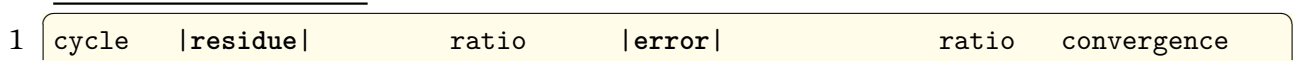

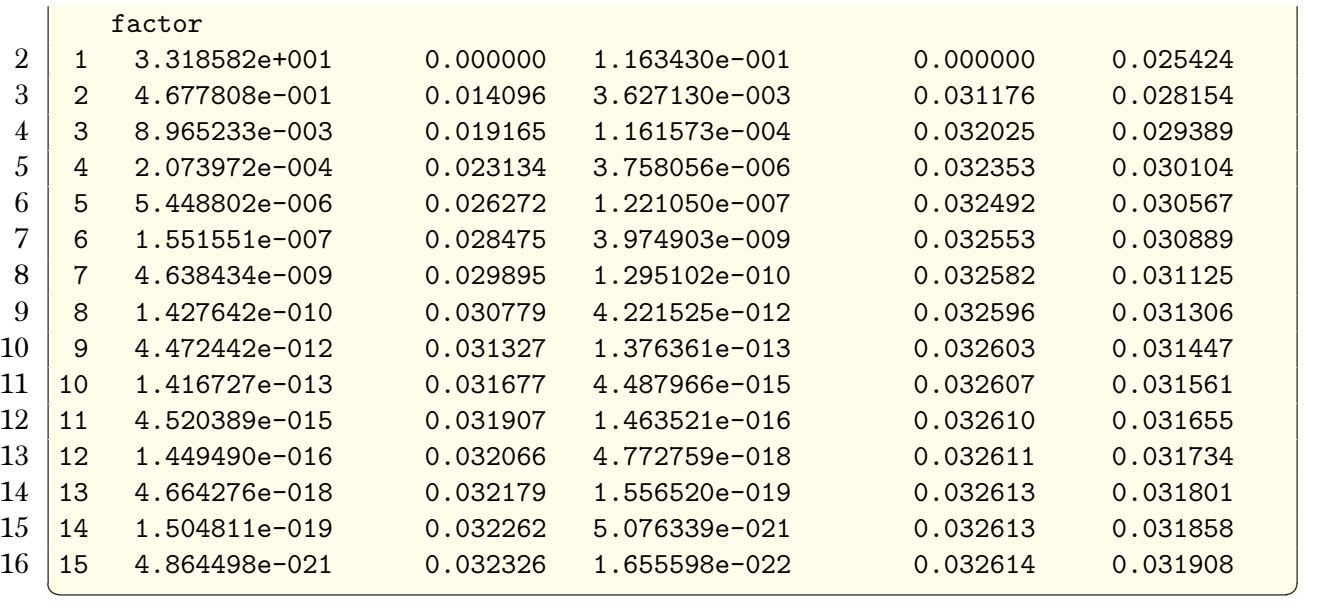

### 3 Problem 3  $\frac{1}{2}$  before  $\frac{1}{2}$  because convergence may be reached very  $\frac{1}{2}$ .

<span id="page-23-0"></span>˙

3. Use your V-cycle code to solve

ν αναφέρει το most efficient solver. The most efficient solver.

$$
\Delta u = -\exp(-(x - 0.25)^{2} - (y - 0.6)^{2})
$$

on the unit square  $(0, 1) \times (0, 1)$  with homogeneous Dirichlet boundary conditions using a grid spacing of  $2^{-7}$ . How many steps of pre and postsmoothing did you use? What tolerance did you use? How many cycles did it take to converge? Compare the amount of work needed to reach convergence with your solvers from Homework 3 taking into account how much work is involved in a V-cycle.

Figure 6: problem 3

This problem was solved using multigrid V cycle method. The following is the solution found

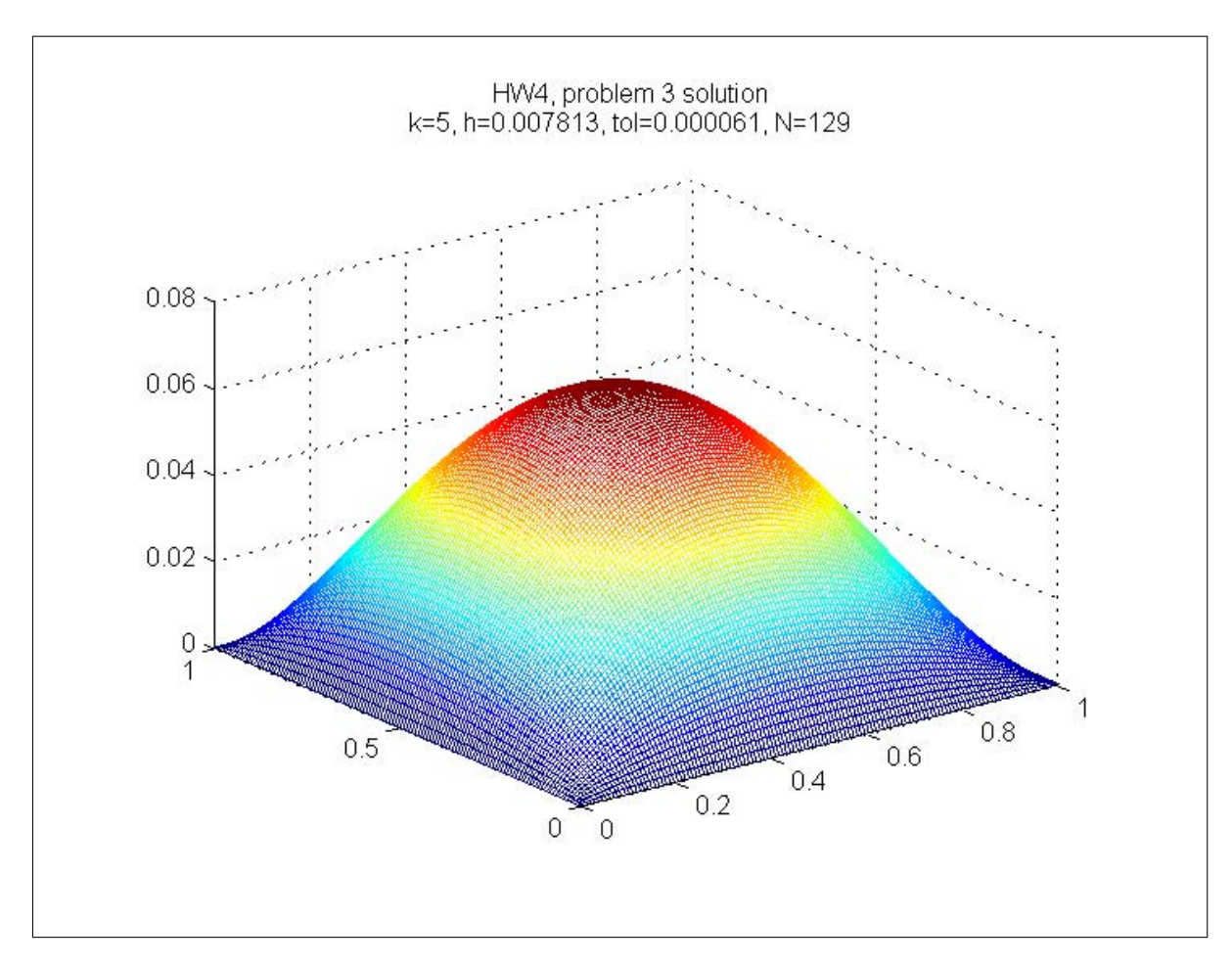

Figure 7: problem 3 solutions found earlier

Tolerance used is  $h^2 = 0.000061$ , the number of grid points along one dimension is  $n = 129$ , the spacing is  $2^{-7}$ .

V cycle method converged in 5 iterations. The number of pre-smooth is 1 and the number of post smooth is 1. These are selected since in problem 2 it was found they lead to the most efficient solver.

Hence, the amount of work done

$$
W = \left(\frac{\log\left(\varepsilon\right)}{\log\left(\rho\right)}\right) \left(\frac{3}{4}\left(7\left(v_1 + v_2\right) + 13\right)N\right)
$$

From the table in problem 2,  $\rho = 0.116811$  for the solver (1,1), and given that  $N = (n-2)^2 =$  $127^2 = 16129$ , hence the above becomes

$$
W = \left(\frac{\log_{10} (0.000061)}{\log_{10} (0.116811)}\right) \left(\frac{3}{4} (7 (1 + 1) + 13) 16 129\right)
$$
  
= 1.4762 × 10<sup>6</sup> operations

The above is compared with the solvers used in HW3, for same tolerance as above and

same  $h$ , from HW3, the results were the following

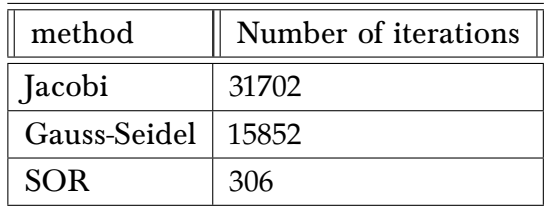

To compare work between all methods, it is required to find the work per iteration for the Jacobi, GS and SOR.

Work per iteration in these methods required only one smooth operation, and one calculation for the residue. No mapping between different grid sizes was needed. Hence, assuming about 13 flops to calculate the averaging and residue per one grid point, work per iteration for the above solver becomes

Work Per iteration =  $(6N + 7N) = 13N$ 

where  $N$  is the total number of grid points which is 16129 in this example.

Therefore, total work can be found for all the methods, including the multigrid solver. The following table summarizes the result

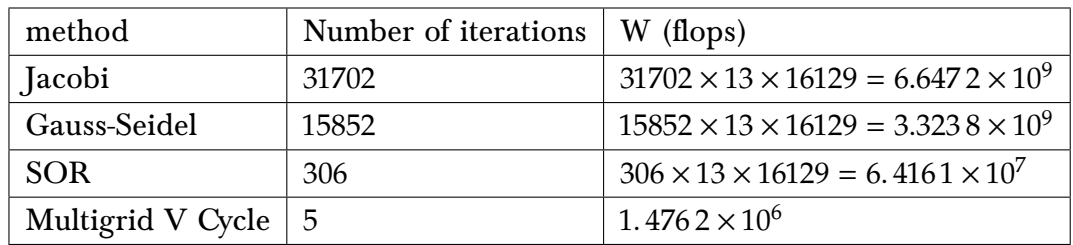

Using the multigrid as a base measure, and normalizing other solvers relative to it, the above becomes

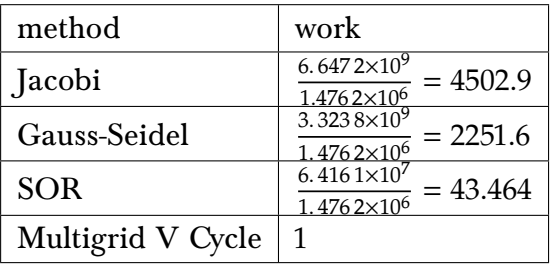

The above shows clearly that Multigrid is the most efficient solver. SOR required about 44 times as much work, GS over 2251 more work, and Jacobi about 4500 more work.

# <span id="page-25-0"></span>4 Note on using Full Multigrid cycle (FMG) to improve convergence

It was found that using FMG to determine a better initial guess solution before initiating the V cycle algorithm resulted in about 40% reduction in the number of iterations needed to convergence by the V cycle algorithm.

The following is a plot of one of the tests performed showing the difference in number of iterations needed to converge. All other parameters are kept the same. This shows that with FMG cycle, convergence reached in 4 iterations, while without FMG, it was reached in 7 cycles. The cost of the FMG cycle itself was not taken into account. It is estimated that the FMG correction cycle adds about  $\frac{1}{2}$  the cost of one V cycle to the total cost.

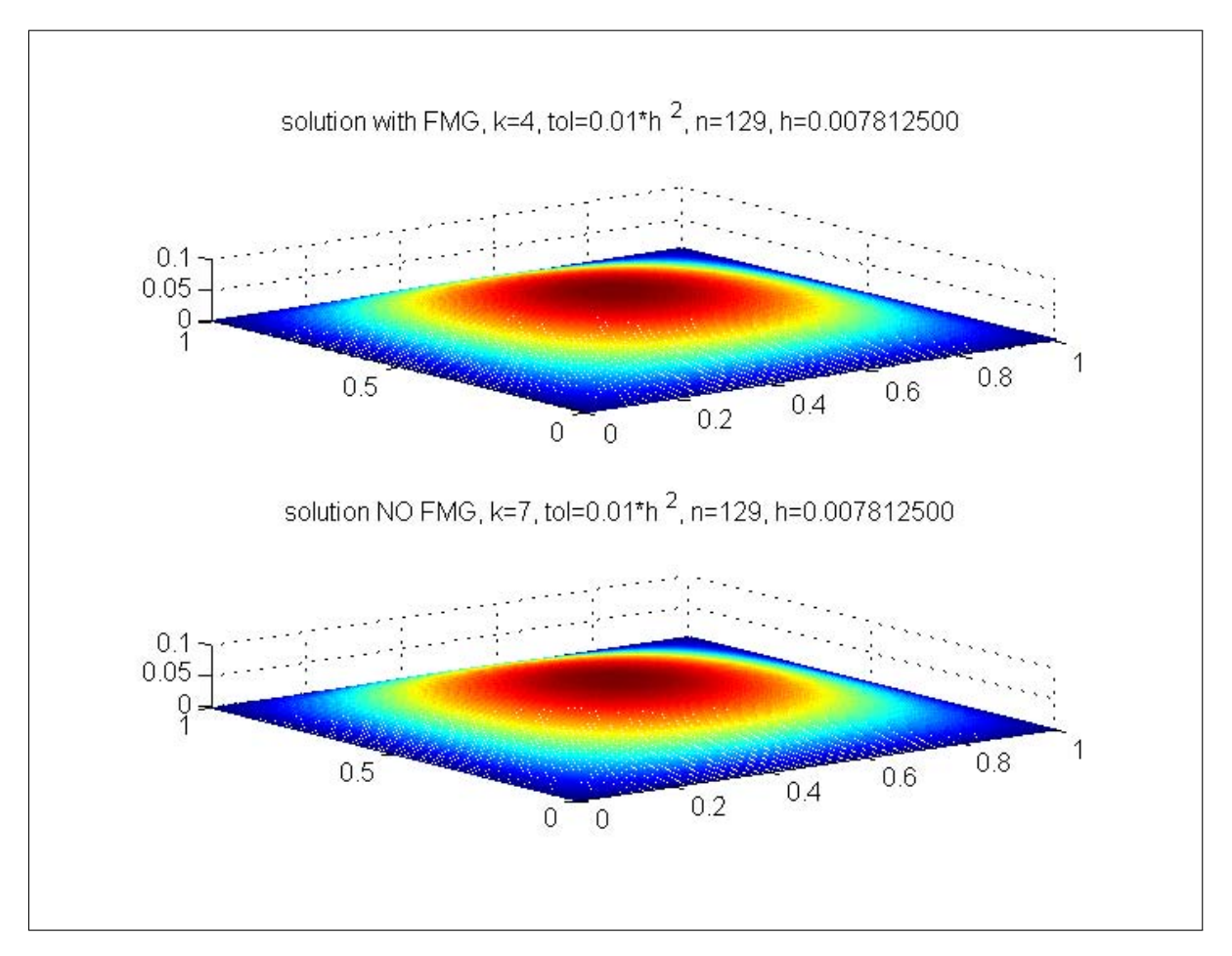

Figure 8: compare with FMG

The following is a small function written to compare convergence when using FMG and without using FMG which generated the above result. (see code on web page)

# <span id="page-26-0"></span>5 References

[1] Thor Gjesdal, Analysis of a new Red-Black ordering for Gauss-Seidel smoothing in cell-centered multigrid. ref no. CMR-93-A200007, November 1993.

[2] William L. Briggs, A multigrid tutorial, W-7405-Eng-48.

[3] Robert Guy, Lecture notes, Math 228a, Fall 2010. Mathematics dept. UC Davis.

[4] Jim Demmel, Lecture notes, CS267, 1996. UC Berkeley.

[5] P. Wesseling, A survey of Fourier smoothing analysis results. ISNM 98, Multigrid methods II page 105-106.

# <span id="page-27-0"></span>**6** Source code listing

```
1 | function nma_build_HW4()
2
3 \mid \text{list} = \text{dir}('*, m'));4
5 if isempty(list)
6 fprintf('no matlab files found\n');
7 return
8 end
9
10 for i=1:length(list)
11 name=list(i).name;
12 fprintf('processing %s\n', name)
13 p0 = fdep(list(i)).name, ' -q');
14 [pathstr, name_of_matlab_function, ext] = fileparts(name);
15
16 %make a zip file of the m file and any of its dependency
17 p1=dir([name_of_matlab_function '.fig']);
18 if length(p1) == 119 \vert files_to_zip =[p1(1).name;p0.fun];
20 else
21 \vert files_to_zip =p0.fun;
22 end
23
24 zip([name_of_matlab_function '.zip'],files_to_zip)
25
26 end
27
28 end
   \left( \left( \right) \left( \left( \right) \left( \left( \right) \left( \left( \right) \left( \left( \right) \left( \left( \right) \left( \left( \right) \left( \left( \right) \left( \left( \right) \left( \left( \right) \left( \left( \right) \left( \left( \right) \left(
```
1 %--------------------------------------------------------  $2 \frac{1}{6}$  This function is the prologation operator for 1D  $3 \frac{1}{6}$  it takes 1D coarse grid of spacing 2h and generate 1D fine  $4 \frac{1}{6}$  grid of spacing h by linear interpolation  $5 \frac{\%}{\%}$  $6 \frac{\%}{\% \text{ } INPUT}$ :  $7 \frac{9}{6}$  c the coarse 1D grid, spacing 2h  $8 \mid \text{\%}$  OUTPUT:  $9 \, \frac{\%}{\%}$  f the fine 1D grid, spacing h

✞ ☎

```
10 \frac{\%}{\ }11 \, \frac{\%}{\%} EXAMPLE:
12 \frac{\% \text{ nma c2f}}{10} ([0 1 0] )
13 \frac{9}{6} 0 0.5000 1.0000 0.5000 0
14 \frac{\%}{\ }15 % Nasser M. Abbasi
16 % Math 228a, UC Davis fall 2010
17 \text{function} f = nma_c2f_1D( c )
18 if ndims(c) > 219 error('nma_c2f_1D:: input number of dimensions too large');
20 end
21
22 \mid [n, nCol] = size(c(:));
23 if nCol>1
24 error('nma_c2f_1D::input must be a vector');
25 end
26
27 valid_grid_points = log2(n-1);
28 if round(valid_grid_points) ~= valid_grid_points
29 error('nma_c2f_1D:: invalid number of grid points value');
30 end
31
32 if n < 333 error('length of coarse grid must be at least 3');
34 end
35
36 fine n = 2*(n-2) + 3;
37 \text{ } f = \text{zeros}(\text{fine\_n }, 1);38 \text{ f}(1:2:\text{end}) = c;39 \text{ index} = 2:2:\text{fine}_n;40 f(int) = ( f(intx-1) + f(intx+1) )/2;41 f = f(:)';42 end
```
 $\left( \begin{array}{cc} \text{ } & \text{ } \\ \text{ } & \text{ } \end{array} \right)$ ✞ ☎

✞ ☎

```
1 %------------------------------------------
2 \frac{?}{'} function for debugging
3 \frac{\%}{\%}4 function nma_DEBUG(msg)
5 debug = false;
6 if debug
7
8 fprintf(msg);
9 fprintf('\n');
10 end
11 end
  ✝ ✆
```

```
1 %--------------------------------------------------------
 2 \frac{1}{2} This function is the restriction full weight operator
 3 \frac{1}{6} for mapping 1D fine grid to 1D coarse grid
 4 \frac{9}{6}5 \mid \% INPUT:
 6 \frac{8}{100} f the fine 1D grid, spacing h
 7 \mid% OUTPUT:
 8 \frac{?}{6} c the corase 1D grid, spacing 2h
9 \frac{\%}{\%}10 % EXAMPLE
11 \frac{\text{Wnma}_c2f_1D}{\text{cma}} [0 1 0] )
12 \frac{1}{6} 0 0.5000 1.0000 0.5000 0
13 \frac{\gamma_{\text{nma}}}{2c}1D(\text{ans})14 \frac{9}{6} 0 0.7500 0
15 \frac{\%}{\%}16 % Nasser M. Abbasi
17 \frac{\%}{\%} Math 228a, UC Davis fall 2010
18
19 \text{function c} = \text{nma}_f2c_1D(f)20 if ndims(f) > 221 error('nma_f2c_1D:: input number of dimensions too large');
22 end
23
24 [n, nCol] = size(f(:));
25 if nCol>1
26 error('nma_f2c_1D::input must be a vector');
27 end
28
29 valid\_grid\_points = log2(n-1);30 \text{ if } round(valid_grid_points) ~= valid_grid_points
31 error('nma_f2c_1D:: invalid number of grid points value');
32 end
33
34 if n < 535 error('length of fine grid cant be smaller than 5');
36 end
37
38 if 2*floor(n/2) == n39 error('length of fine grid must be odd number');
40 end
41
42 \mid c = zeros((n+1)/2,1);
43 \mid \text{indx} = 3:2:\text{n-2};44 \begin{pmatrix} c(2:\text{end-1}) = (1/4)*f(\text{ind}x-1) + (1/2)*f(\text{ind}x) + (1/4)*f(\text{ind}x+1); \end{pmatrix}45 c = c(:)';
46 end
```
✝ ✆

```
✞ ☎
1 function nma_HW4_residue_animation
2
3 mytorce = \mathcal{Q}(X, Y) -exp(- (X-0.25).^2 - (Y-0.6).^2); % RHS of PDE
 4 \mid N = 6; % number of levels
 5 \nvert n = 2^N+1; % total number of grid points, always odd number
 6 h = 1/(n-1); % mesh spacing
7 \mid [X,Y] = \text{meshgrid}(0:h:1,0:h:1); % for plotting solution
8
9 \frac{?}{\sqrt{?}} use a problem whose solution is known Lu=0, since B.C. are zero
10 f = myforce(X, Y); % RHS of the problem
11 \mu = 0.*X; % initial guess of solution, use random
12
13 \frac{1}{2} select number of cycle to run. choose number not too large
14 | number_of_cycles =10;
15
16 METHOD = 1; % GSRB
17 \ \mathrm{mu1=2; mu2=1;}18 \mid k=0;19
20
21 for i = 1: number_of_cycles22
23 k = k+1;
24
25 u = nm_2V_cycle(u, f, mu1, mu2, METHOD); %--- CALL V CYCLE
26 the_residue = nmax_find_residue(u,f);
27
28 mesh(X, Y, u); drawnow; title(sprintf('k=%d\n',k));
29 pause(.01);
30 end
31 end
   \left( \left( \right) \left( \left( \right) \left( \left( \right) \left( \left( \right) \left( \left( \right) \left( \left( \right) \left( \left( \right) \left( \left( \right) \left( \left( \right) \left( \left( \right) \left( \left( \right) \left( \left( \right) \left(
```
✞ ☎

1 %---------------------------------------- 2 XThis function perform full mutligrid cycle  $3 \frac{\%}{\%}$  determine a good initial guess to use  $4 \frac{\%}{\%}$  initial solution to the V cycle interative 5 %solver  $6 \frac{9}{6}$  $7 \frac{\%}{\$}$  INPUT  $8 \frac{1}{6}$  f: 2D grid, the force on the orginal fine grid  $9 \mid \%$  OUTPUT: 10  $\frac{9}{6}$  u: estimated solution on the fine grid obtained 11 % by running FMG cycle once  $12 \frac{\%}{\ }$ 13 % Example use: see nma\_test\_FMG.m  $14 \frac{\%}{\ }$ 

```
15 % by Nasser M. Abbasi
16 % Math 228a, UC Davis, Fall 2010
17
18 function u = nma_initial_solution_guess_using_FMG( f )
19
20 nma_validate_dimensions_1(f); %asserts dimensions make sense
21 [n,-] = size(f);22 if n<3
23 error('initial_solution_guess_using_FMG:: size of f too small');
24 end
25
26 mu1 = 1;
27 \, \text{mu2} = 1;28 s smoother = 1; % GSRB
29
30 \, k = 3;31 while k \le n32 fk = f;
33 [current_size, \sim] = size(fk);
34 while current_size ~= k
35 f_k = nm_12c(f_k);36 [current_size, ~] = size(fk);37 end
38
39 if k == 340 u = zeros(3,3);41 u(2,2) = -0.25*(0.5)^2*fk(2,2);42 else
43 u = nm_1 c2f(u);44 u = nma_V_cycle(u,fk, mu1, mu2, smoother);45 end
46 k = 2*k - 1;
47 end
48
49 end
  ✝ ✆
```
✞ ☎

```
1 %-------------------------------------------------------
2 \frac{?}{00} This function solves problem 2 in HW4
3 \frac{9}{6}4 %LOGIC
5 \frac{9}{6}6 \frac{\%}{\%} LOOP over all combinations of mu1 and mu2
7 \frac{9}{6} run V cycle 15 times on the problem
8 \frac{9}{6} record the result in table, which contains
9 % average convergence factor
10 % END LOOP
11 \frac{\%}{\%}
```

```
12 % By Nasser M. Abbasi
13 \frac{\%}{\%} Math 228A, UC Davis
14 function nma_math_228_fall_2010_HW4_problem2
15
16 \mid N = 6; % number of levels
17 n = 2^N+1; % total number of grid points, always odd number
18 h = 1/(n-1); % mesh spacing
19
20 [X, Y] = meshgrid(0:h:1, 0:h:1);21 \% use a problem whose solution is known Lu=0, since B.C. are zero
22
23 \frac{\%6}{\%6} = \mathcal{O}(X,Y) -2* ( (1-6*X.^2).*Y.^2.*(1-Y.^2)+(1-6*Y.^2).*X.^2.*(1-X.^2)); \frac{\%}{\%} RHS of PDE
24 \sqrt{$ force = \mathcal{O}(X,Y) -exp( -(X-0.25).^2 - (Y-0.6).^2 ); % RHS of PDE
25 \sqrt{25} \sqrt{2} = \mathbb{Q}(X,Y) (X.^4-X.^2)* (Y.^4-Y.^2);26 \sqrt{\phantom{a}}\xspace force (X, Y);
27
28 \text{ table} = \text{zeros}(20,6);29 f = zeros(n,n); % RHS of the problem
30 exact = zeros(n,n); % exact solution
31
32 initial_guess = rand(n,n); % initial guess of solution, use random
33 \overline{\text{initial\_guess}(:,1)=0; \text{initial\_guess}(:,end)=0; \text{ %initialize B.C. to zero}34 \int initial_guess(1,:)=0; initial_guess(end,:)=0;35
36 \frac{\%}{\sim} select mu1 and mu2, these are the number of pre-smooth and
37 \frac{\%}{\}- number of post smooth to be used inside the V cycle function
38 \text{mu1 values} = 0:2;39 \text{ mu2_values} = 0:2;40
41 \frac{?}{3}-- select number of cycle to run. choose number not too large
42 number_cycles = 10;
43
44 \frac{\%}{\pi} select where to send the result, either to stdout or to a file
45 \sqrt{\frac{\text{pi}}{\text{time}}} = \text{fopen}('table\_result\_work', 'w');
46 fileID = 1;
47 METHOD = 1; % GSRB
48
49 for i = 1: length(mu1_values)50
51 mu1 = mu1 values(i);
52 for j = 1:length(mu2_values)
53 \mid mu2 = mu2_values(j);54
55 table = run_V_cycle(initial_guess, ...
56 exact,...
57 \quad \text{f}, \ldots58 mu1,...
```
33

```
59 \quad \text{mu2,} \ldots60 number_cycles,...
61 h, \ldots62 METHOD);
63
64 print_table(table,mu1,mu2,fileID);
65 end
66 end
67 \sqrt{\text{6}fclose(fileID);
68 end
69
70 \mid \frac{\%}{\$} ---------
71 \% This function runs the V cycle for k times, recording
72 \frac{9}{6} the average convergence rate at each step k. In the end
73 \frac{1}{2} it returns table containing the results found
74 \frac{\%}{\ }75 \frac{\text{V}}{\text{V}}76 function table = run V_cycle(u,exact,f,mu1,mu2,number_of_cycles,h,METHOD)
77
78 \frac{\%}{\%} - initialization of data and storage
79 table = zeros(number_of_cycles, 7); %initialize table for result collection
80
81 \overline{\text{last\_error\_norm}} = 0;
82 ast_residue_norm = 0;
83 initial_error_norm = nma_find_norm(u-exact);
84 \mid k=0;85 [X, Y] = meshgrid(0:h:1,0:h:1); % for plotting solution
86
87 for i = 1:number_of_cycles
88
89 k = k+1;90
91 u = nma_V_cycle(u,f,mu1,mu2,METHOD); %--- CALL V CYCLE
92
93 e = exact-u ;
94 norm_error = nma_find_norm(e);
95 the_residue = nmax-find_residue(u,f);
96 norm_residue = nma_find_norm(the_residue);
97
98 % fill in table for analysis
99 table(k,1) = k;100 table(k,2) = norm_residue;
101 table(k, 4) = norm_error;
102 table(k, 6) = (norm_error/initial_error_norm)^(1/k);
103
104 if k > 1
105 table(k,3) = norm_residue/last_residue_norm;
```

```
106 table(k, 5) = norm_error/last_error_norm;
107 table(k,7) = -6/\log 10(table(k,6))*(3/4)*(7*(mu1+mu2)+13);108 end
109
110 last_error_norm = norm_error;
111 last_residue_norm = norm_residue;
112
113 mesh(X, Y, u); drawnow; title(sprintf('k=%d\n',k));
114 end
115 end
116 %--------------------------------------------
117 \% This function is called by HW4 problem 2 solver
118 \frac{9}{6} to format the results and print it. The results
119 \% are included in the final report.
120 \frac{\%}{\ }121 \frac{1}{2} this also makes plots of the data
122 \frac{\theta}{6}123 function print_table(table,mu1,mu2,fileID)
124
125 fprint(fileID, 'mul=%d, mu2=%d\nu. mu1, mu2);126
127 % figure;
128 % subplot(5,1,1);
129 % plot(table(:,3), '-o');
130 % title('residual ratio');
131 \frac{\%}{\ }132 \frac{1}{6} subplot(5,1,2);
133 \% plot(table(:,5), '-o');
134 % title('error ratio');
135 \frac{\%}{\ }136 % subplot(5,1,3);
137 % plot(table(:,2), '-o');
138 % title('residual norm');
139 \frac{\nu}{6}140 \sqrt[6]{\text{subplot}(5,1,4)};
141 \sqrt[9]{\text{plot}(\text{table}(:,4), '–o')};142 \frac{9}{6} title('error norm');
143 \frac{\%}{\ }144 \% subplot(5,1,5);
145 \frac{9}{6} plot(table(:,6), '-o');
146 % title('RAO(M)');
147
148 titles={'V-cycle','|residue|','ratio','|error|','ratio','C.F','work'};
149 \text{ wid} = 16;150 \text{fms} = \{\text{'d'}, \text{'.6e'}, \text{'.6f'}, \text{'.6e'}, \text{'.6f'}, \text{'.6f'}, \text{'.1f'}\};151
152 nma_format_matrix(titles,table,wid,fms,fileID,true);
```
153

 $154$  end ✝ ✆

```
✞ ☎
 1 %-------------------------------------------------------
2 \frac{?}{00} This function solves problem 3 in HW4
3 \frac{?}{\sqrt{}} It uses the code generated in problem 1, which implements
4 \frac{\%}{\%} V cycle.
5 % By Nasser M. Abbasi
6 \frac{\%}{\%} Math 228A, UC Davis
7
8 function nma_math_228_fall_2010_HW4_problem3
9
10 \frac{\%}{\$}---------- INITIALIZATION SECTION -------------
11 \text{myforce} = \mathcal{O}(X, Y) - \exp(-(X-0.25).^2 - (Y-0.6).^2); % RHS of PDE
12 h = 2^{\sim} -7; % mesh spacing
13 n = 1/h+1; % total number of grid points, always odd number
14 \text{tol} = 1*h^2; % tolerance used
15 \mid [X, Y] = meshgrid(0:h:1,0:h:1); % coordinates
16 f = myforce(X, Y); % evaluate the force on the grid17 |u = zeros(n,n); % initial guess of solution
18 \text{mu1} = 1; \% mu1 number of pre-smooth
19 \text{ mu2} = 1; \frac{\% \text{ mu2}}{\% \text{ mu2}} number of post-smooth
20 METHOD = 1; \% relaxation method for multigrid: Gause-Seidel B/R
21
22 \left[\text{k}, \text{u}\right] = nma_solver_Vcycle(u,f,mu1,mu2,METHOD,tol,false);
23
24 [X, Y] = meshgrid(0:h:1,0:h:1); % coordinates
25 \text{ mesh}(X, Y, u); drawnow; title(sprintf ...
26 ('HW4, problem 3 solution\nk=%d, h=%f, tol=%f, N=%d\n',k,h,tol,n));
27
28 end
```

```
✞ ☎
1 %--------------------------------------
2 \frac{?}{'}This function compares the performance of multigrid
3 % with and without a FMG initial cycle by solving HW3 poisson
4 \frac{1}{6} problem and comparing the number of iterations needed
5 \frac{1}{6} to converge when using V cycle.
6 \frac{9}{6}7 % by Nasser M. Abbasi
8 % Math 228a, UC Davis, Fall 2010
9 function nma_math_228_fall_2010_HW4_test_FMG()
10 | %----------- INITIALIZATION SECTION -------------
11 \text{myforce} = \mathcal{O}(X, Y) - \exp(-(X-0.25).^2 - (Y-0.6).^2); % RHS of PDE
12 h = 2^{\sim} - 7; % mesh spacing
13 n = 1/h+1; % total number of grid points, always odd number
14 \text{tol} = 0.01*h^2; % tolerance used
```
✝ ✆

```
15 \mid [X,Y] = meshgrid(0:h:1,0:h:1); % coordinates
16 f = myforce(X, Y); % evaluate the force on the grid17 \text{mu1} = 1; \% mu1 number of pre-smooth
18 \text{ mu2} = 1; \frac{\% \text{ mu2}}{\% \text{ mu2}} number of post-smooth
19 | METHOD = 1; \% relaxation method for multigrid: Gause-Seidel B/R
20
21
22 <del>%-----------</del> LOGIC SECTION -------------------
23
24 \frac{9}{6} Solve by doing initial FMG correction
25 \mid u = nma_initial_solution_guess_using_FMG(f);
26 [k, u] = nma_solver_Vcycle(u,f,mu1,mu2,METHOD,tol,false);
27 subplot(2,1,1);28 \text{ mesh}(X, Y, u);29 title(sprintf('solution with FMG, k=%d, tol=%s, n=%d, h=%0.9f\n',k, ...
30 \mid '0.01*h<sup>^2</sup>',n,h));
31
32 \frac{1}{6} Solve without doing an initial FMG correction
33 \text{ u} = \text{zeros}(n);34 [k, u] = nma_solver_Vcycle(u,f,mu1,mu2,METHOD,tol,false);
35 subplot(2,1,2);
36 \text{ mesh}(X, Y, u);37 title(sprintf('solution NO FMG, k=%d, tol=%s, n=%d, h=%0.9f\n',...
38 k, '0.01*h<sup>-2</sup>',n,h));
39
40 end
   \left( \left( \right) \left( \left( \right) \left( \left( \right) \left( \left( \right) \left( \left( \right) \left( \left( \right) \left( \left( \right) \left( \left( \right) \left( \left( \right) \left( \left( \right) \left( \left( \right) \left( \left( \right) \left(
```